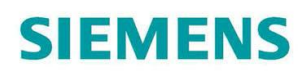

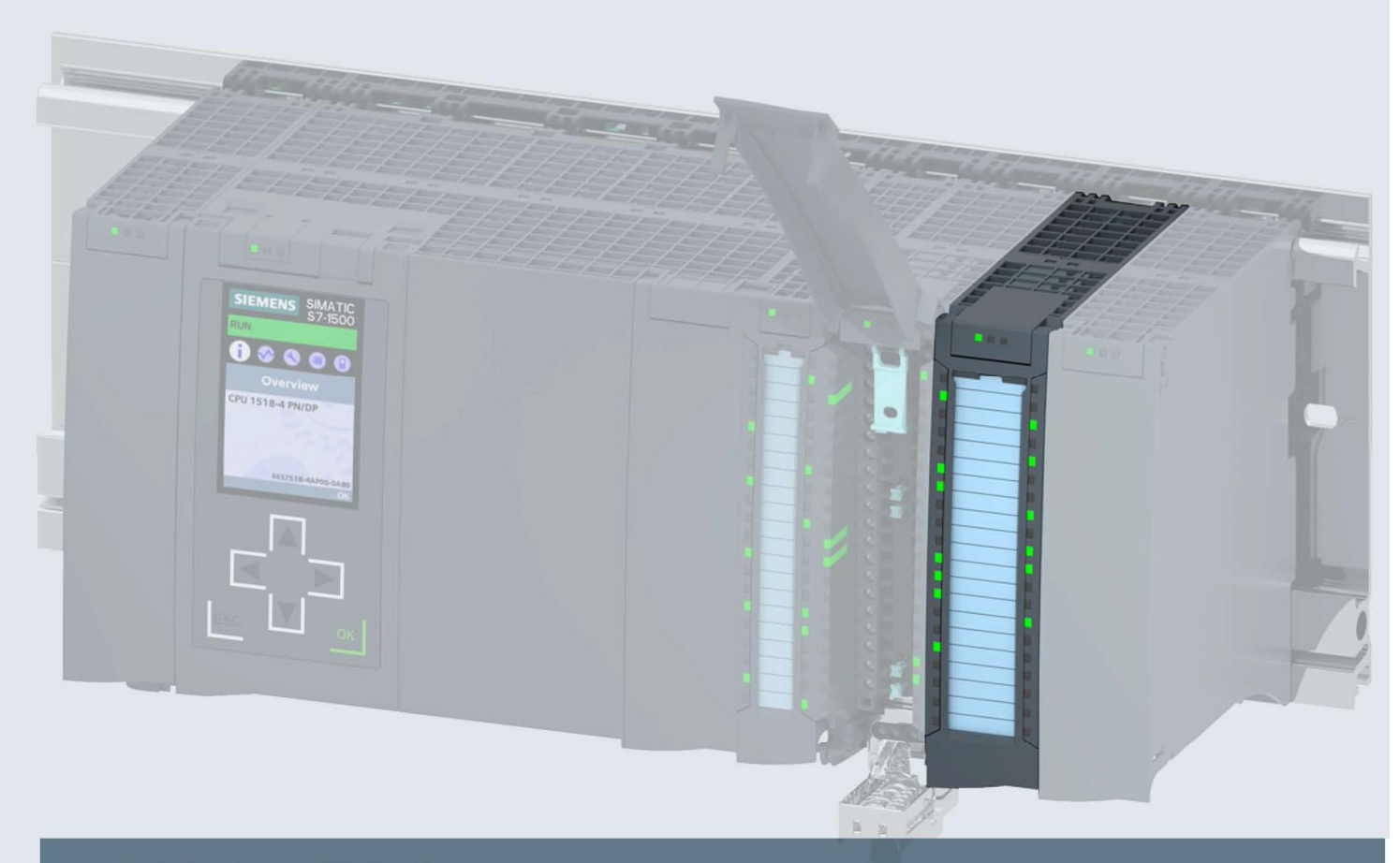

# **SIMATIC**

S7-1500 Модуль ввода дискретных сигналов<br>DI 16x230V AC BA (6ES7521-1FH00-0AA0)

Руководство

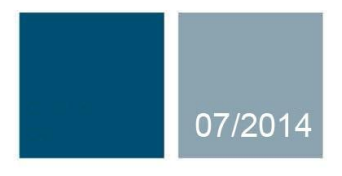

Ответы для промышленности

# **SIEMENS**

# SIMATIC

S7-1500/ET 200MP Модуль ввода дискретных сигналов DI 16x230V AC BA (6ES7521-1FH00-0AA0)

**Руководство**

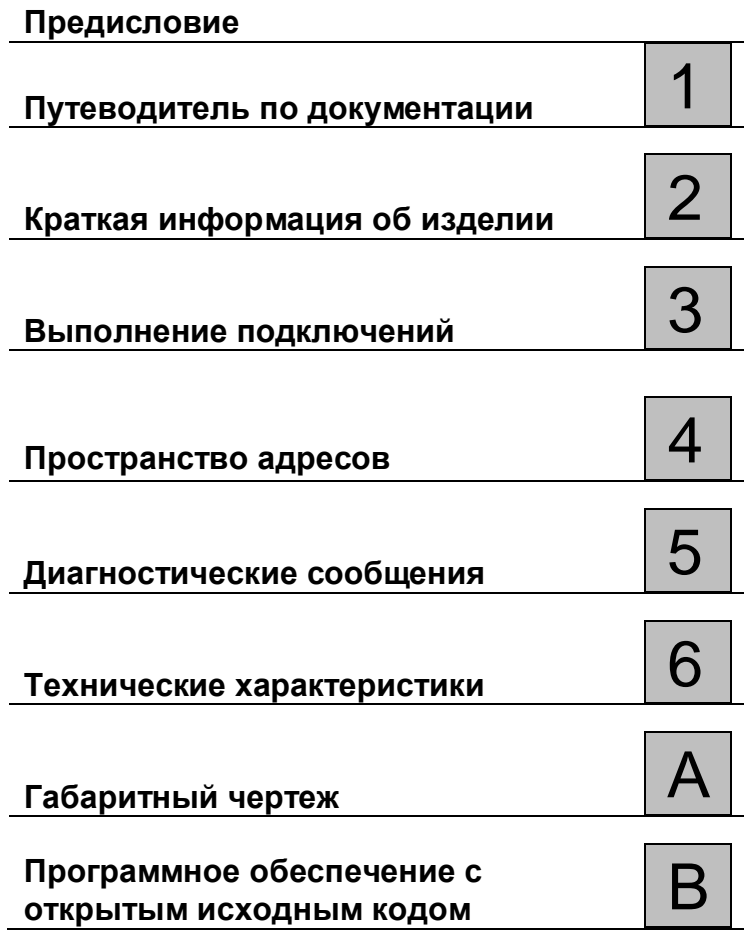

# **Информация**

#### **Система предупредительных надписей**

В данном руководстве представлены предупреждения, которые следует учитывать, чтобы обеспечить личную безопасность и предотвратить возможные повреждения имущества. Предупредительные надписи, относящиеся к личной безопасности, имеют специальный предупреждающий символ, в отличие от надписей, относящихся только к повреждению имущества. Такие предупреждения различаются по степени опасности, как указано ниже.

# **ОПАСНО**

указывает на смертельный исход или серьезные травмы, если не приняты надлежащие меры безопасности

## **ПРЕДУПРЕЖДЕНИЕ**

указывает на возможность смерти или серьезных травм, если не приняты надлежащие меры безопасности.

# **ВНИМАНИЕ**

указывает на возможность получения легких травм, если не приняты надлежащие меры безопасности.

#### **ПРИМЕЧАНИЕ**

указывает на возможность повреждения имущества, если приняты надлежащие меры безопасности.

При наличии более одной степени опасности используется предупредительная надпись, указывающая на максимальную степень опасности. Надпись, предупреждающая о возможности травм и имеющая соответствующий предупреждающий символ, также может указывать на возможность повреждения имущества.

#### **Квалифицированный персонал**

Продукты и системы, описанные в настоящей документации, должны использоваться только персоналом, имеющим соответствующий уровень квалификации для выполнения конкретной задачи, в соответствии с указанными в документации предупредительными надписями и инструкциями по технике безопасности.

Квалифицированный персонал – это лица, прошедшие обучение и имеющие навык определения рисков и предотвращения потенциальных опасностей при работе с такими продуктами или системами, на основании полученного профессионального опыта.

#### **Надлежащее использование продуктов Siemens**

Следует иметь в виду следующее:

# **АА** предупреждение

Продукты компании Siemens могут использоваться только в целях, указанных в каталоге и соответствующей технической документации. Условия применения изделий и комплектующих других производителей должны быть рекомендованы или согласованы с компанией Siemens. Для обеспечения надлежащей безопасной эксплуатации продуктов и во избежание неисправностей следует соблюдать требования к транспортировке, хранению, установке, монтажу, пуску в эксплуатацию и техническому обслуживанию. Допустимые условия внешней среды должны соответствовать изложенным в настоящем документе инструкциям. Следует соблюдать указания, приведенные в соответствующей документации.

#### **Торговые знаки**

Все названия, сопровождаемые символом ®, являются зарегистрированными торговыми знаками компании Siemens AG. Третьи лица, использующие в своих целях прочие наименования, встречающиеся в настоящем документе и относящиеся к торговым знакам, могут быть привлечены к ответственности за нарушение прав владельцев торговых знаков.

#### **Ответственность**

Мы проверили содержание этого руководства на соответствие с описанным аппаратным и программным обеспечением. Поскольку отклонения не могут быть полностью исключены, мы не можем гарантировать полное соответствие. Однако информация данного руководства регулярно просматривается, и необходимые изменения включаются в последующие издания.

Сектор индустрии П/я 48 48 90026 Нюрнбер Германия

Siemens AG A5E03485975-AC © Siemens AG 2014. © 07/2014 Технические данные могут быть изменены.

Все права защищены

# Предисловие

#### Назначение данной документации

Настоящее Руководство по эксплуатации устройства дополняет следующие документы:

- Руководство по Системе автоматизации S7-1500
- Руководство по системе Станции распределенного ввода/вывода ЕТ 200МР

В этих документах описаны функции, относящиеся к работе системы в целом. Информация, приведенная в настоящем документе и в Руководствах по системе и по эксплуатации, необходима для ввода системы в эксплуатацию

#### Изменения по сравнению с предыдущей версией

По сравнению с предыдущей версией, в этом руководстве описаны следующие изменения:

• Модуль интегрирован в Каталог оборудования пакета STEP 7 (TIA Portal) V13.

обновление 3 и выше, со следующими функциями:

- Встроенная в модуль возможность использования в режиме совместного доступа
- (MSI) для устройств совместного доступа.
- Конфигурируемые субмодули, в т.ч. устройства совместного доступа.
- Отредактировано приложение Open Source Software

#### Соглашения

Термин "CPU", используется в данном руководстве как для обозначения центрального процессора Системы автоматизации S7-1500, так и для интерфейсных модулей системы распределенного ввода-вывода ЕТ 200МР.

Обратите внимание на следующие пометки:

#### Особые указания

В примечаниях содержится важная информация об описываемом изделии, об обращении с этим изделием или указывается раздел документа, на который необходимо обратить особое внимание.

#### Замечание об информационной безопасности

Компания Siemens предлагает надежные продукты и решения с использованием функций промышленной безопасности, которые обеспечивают безопасное функционирование предприятий, машин, оборудования и/или сетей. Эти функции являются важными компонентами концепции комплексной промышленной безопасности.

Продукты и решения Siemens непрерывно совершенствуются, учитывая ее требования. Настоятельно рекомендуется регулярно проверять обновления продуктов Siemens. Для обеспечения безопасной эксплуатации продуктов и решений Siemens

необходимо принять дополнительные меры (например, с помощью сегментации сети) и интегрировать каждый компонент в комплексную систему безопасности. Также необходимо рассмотреть использование продуктов сторонних производителей. Необходимую информацию о промышленной безопасности Вы можете найти в Интернете: (http://www.siemens.com/industrialsecurity).

Чтобы постоянно быть в курсе выпускаемых обновлений продуктов, подпишитесь на рассылку новостей для конкретного продукта. Необходимую информацию Вы можете найти в Интернете: (http://support.automation.siemens.com).

#### Программное обеспечение с открытым исходным кодом (Open Source Software)

Программное обеспечение с открытым исходным кодом (Open Source Software) использовано в операционной системе описываемого изделия. Такое программное обеспечение предоставляется бесплатно. Мы несем ответственность за описываемое в данном руководстве изделие, в том числе и за содержащееся в нем программное обеспечение с открытым исходным кодом, в соответствии с условиями, применимыми к продукту. Siemens не несет никакой ответственности за использование программного обеспечения с открытым исходным кодом вне пределов пользовательской программы или за возникновение каких-либо неисправностей, вызванных из-за изменений в программном обеспечении. По юридическим причинам, мы обязаны публиковать исходный текст лицензионных соглашений и уведомления об авторских правах. Пожалуйста, прочтите соответствующую информацию в приложении к данному руководству.

# Оглавление

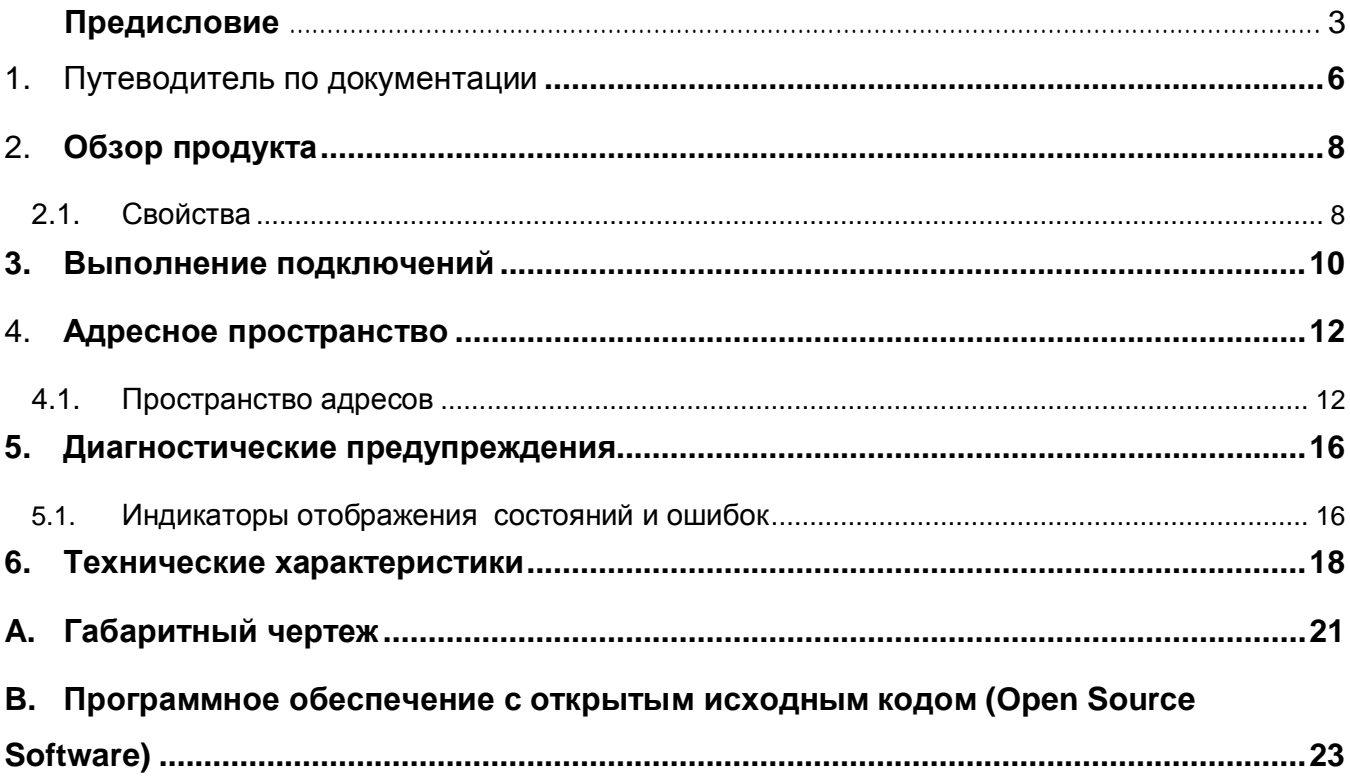

# 1. Путеводитель по документации

Комплект документации для системы автоматизации SIMATIC S7-1500 и системы распределенного ввода-вывода ЕТ 200МР систематизирован по трем областям. Эта систематизация позволяет вам быстро найти требуемую информацию.

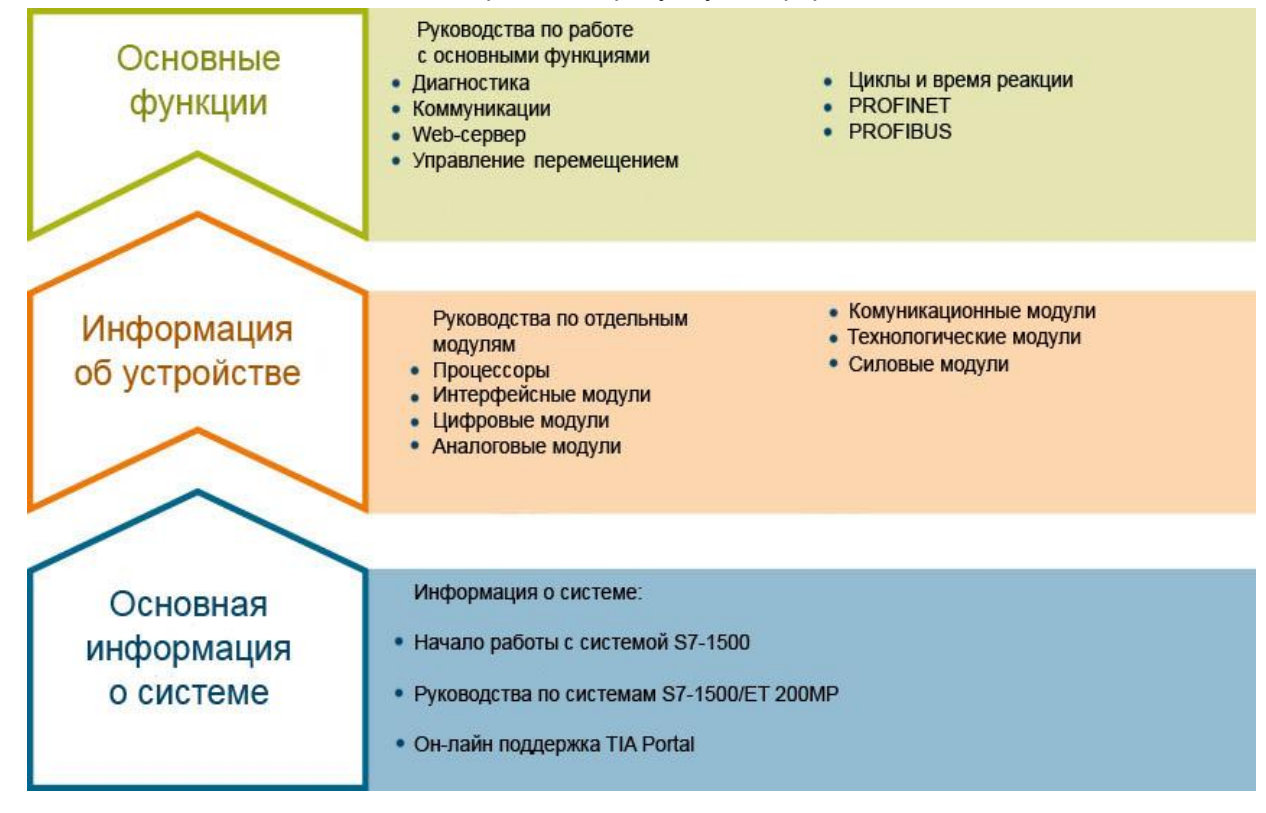

#### Основная информация

Системные руководства и Начало работы детально описывают конфигурирование, монтаж, подключение и ввод в эксплуатацию систем SIMATIC S7-1500 и ET 200MP. Онлайн справка по языку STEP 7 поможет вам при конфигурировании и программировании устройств.

#### Информация об устройстве

Руководство содержит сжатое описание характеристик модуля, таких как свойства, схема подключения, характеристики, технические спецификации.

#### Основные сведения

Руководство по работе с основными функциями устройства содержит детальное описание работы систем SIMATIC ET 200SP и ET 200MP, например, диагностики, коммуникаций, управления перемещением, Web-сервер.

Вы можете загрузить документацию через Интернет бесплатно по ссылке: (http://www.automation.siemens.com/mcms/industrial-automation-systemssimatic/ en/manual-overview/tech-doc-controllers/Pages/Default.aspx).

Изменения и дополнения в Руководства отражены в «информационных сообщениях о продукте».

#### Сборник руководств по системам S7-1500 и ET 200MP

Сборник руководств содержит полную информацию по системе автоматизации SIMATIC S7-1500 и системе распределенного ввода/вывода ЕТ 200MP, собранную в одном файле. Вы можете найти данных сборник руководств в сети Интернет по ссылке http://support.automation.siemens.com/WW/view/en/86140384

#### Персональный Менеджер Документации

Позволяет комбинировать целые Руководства или их части для создания собственных справочников.

Вы можете экспортировать документ в формат PDF или в другой формат для последующего редактирования.

Вы можете найти Персональный Менеджер Документации в сети Интернет по ссылке http://support.automation.siemens.com/WW/view/en/38715968

#### Прикладные примеры

Раздел «Прикладные примеры» помогает вам в решении различных задач по автоматизации. Предложены решения для взаимодействия между несколькими компонентами системы, без акцента на отдельные продукты.

Вы можете найти раздел «Прикладные примеры» по ссылке: http://support.automation.siemens.com/WW/view/en/20208582

#### **CAx Download Manager**

CAx Download Manager используется для доступа к сведениям о данном продукте для систем САх или САе.

Вы можете сконфигурировать запрос собственного пакета данных для скачивания в несколько кликов.

При этом вы можете выбрать:

- Изображения продуктов, 2D габаритные чертежи, 3D модели, электрические схемы, макросы, созданные на платформе EPLAN.
- Справочники, характеристики, руководства по эксплуатации, сертификаты
- Основные технические данные продукта

Вы можете найти CAx Download Manager по ссылке http://support.automation.siemens.com/WW/view/en/42455541

# **2. Обзор продукта**

### **2.1. Свойства**

### **Номер для заказа**

6ES7521-1FH00-0AA0

### **Общий вид модуля**

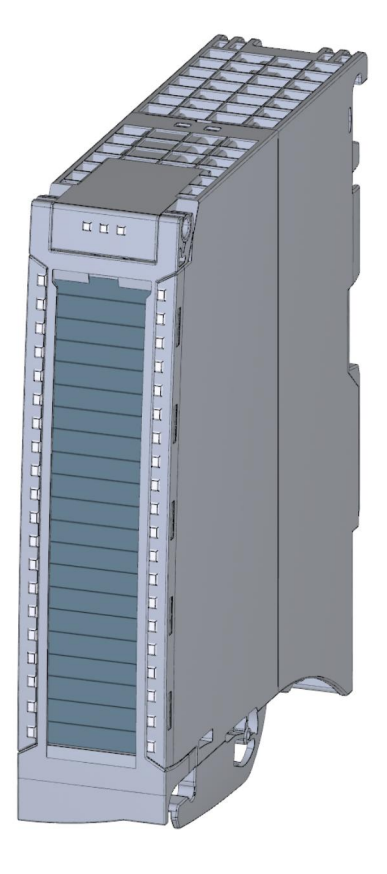

Рисунок 2-1 Общий вид модуля DI 16x230V AC BA

#### **Свойства**

Модуль имеет следующие технические характеристики:

- · Модуль ввода дискретных сигналов на 16 входов; потенциально связанных в четыре группы.
- · Номинальное входное напряжение 120/230 V переменного тока.
- · Подходит для сухих контактов и двух-, трех и четырехпроводных бесконтактных датчиков (питание от напряжения переменного тока).

Модуль поддерживает следующие функции:

Таблица 2-1 Версии модуля в зависимости от других его функций

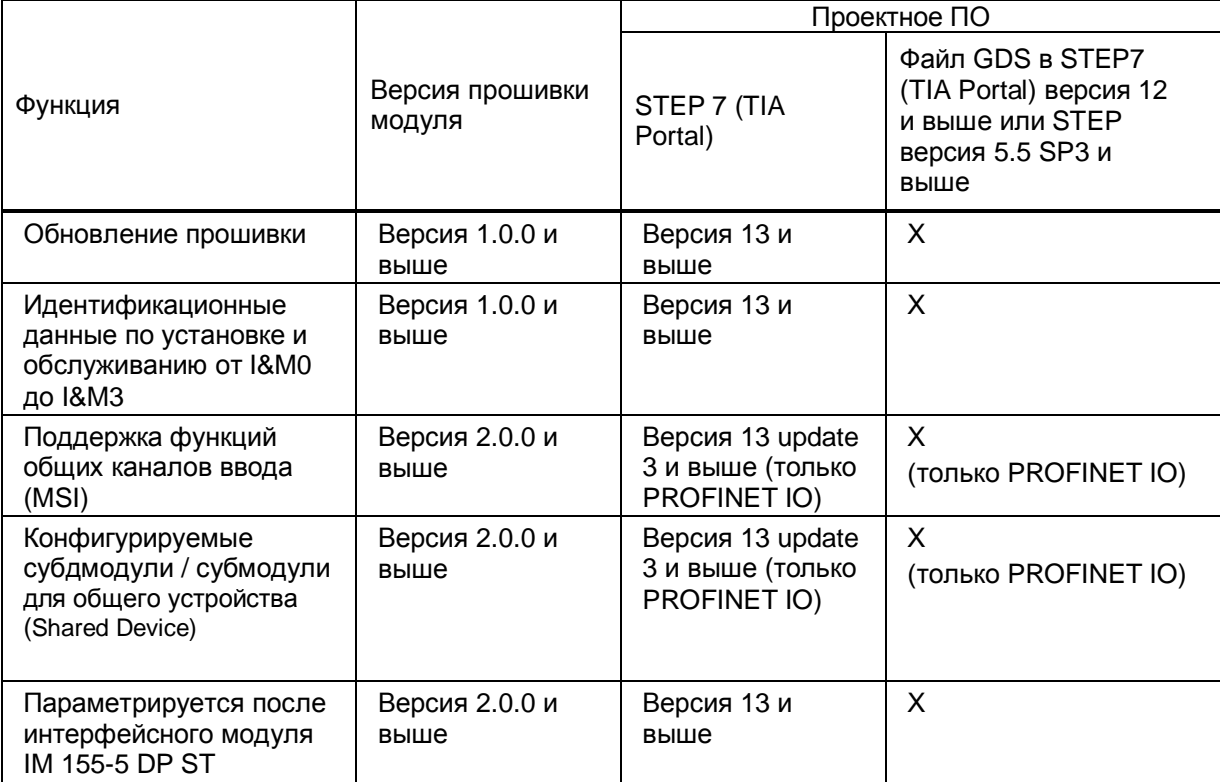

Конфигурирование модуля можно выполнить в среде STEP 7 (TIA Portal) и при помощи файла GDS.

#### **Аксессуары**

В комплект поставки входят следующие аксессуары, которые также могут быть заказаны отдельно как запасные части:

- · маркировочные этикетки
- · U-образный соединитель,
- · универсальная фронтальная дверца.

#### **Прочие компоненты**

- · Следующие компоненты могут быть заказаны дополнительно: фронтальные штекеры с групповыми перемычками, хомуты для кабеля.
- · Более подробную информацию по принадлежностям можно найти в системном руководстве «Система автоматизации S7-1500» (http://support.automation.siemens.com/WW/view/de/59191792) и в системном руководстве Системы распределенного ввода-вывода ET 200MP» (http://support.automation.siemens.com/WW/view/de/59193214).

# 3. Выполнение подключений

В этой главе приводится принципиальная схема подключения модуля и различные варианты подсоединения.

Информацию по разводке фронтального штекера, экранированию проводки и т.д. см. в главе «выполнение подключений» системного руководства «Система автоматизации S7-1500» (http://support.automation.siemens.com/WW/view/de/59191792) и в системном руководстве Системы распределенного ввода-вывода ЕТ 200MP (http://support.automation.siemens.com/WW/view/de/59193214).

#### Особые указания

Не вставляйте групповые перемычки вместе с фронтальным штекером!

#### Используемые сокращения

На следующих рисунках используемые сокращения означают:

 $xN$ Подключение напряжения питания переменного тока

**CH<sub>x</sub>** Канал или индикатор статуса канала

#### **Выполнение подключений и блок-схема модуля**

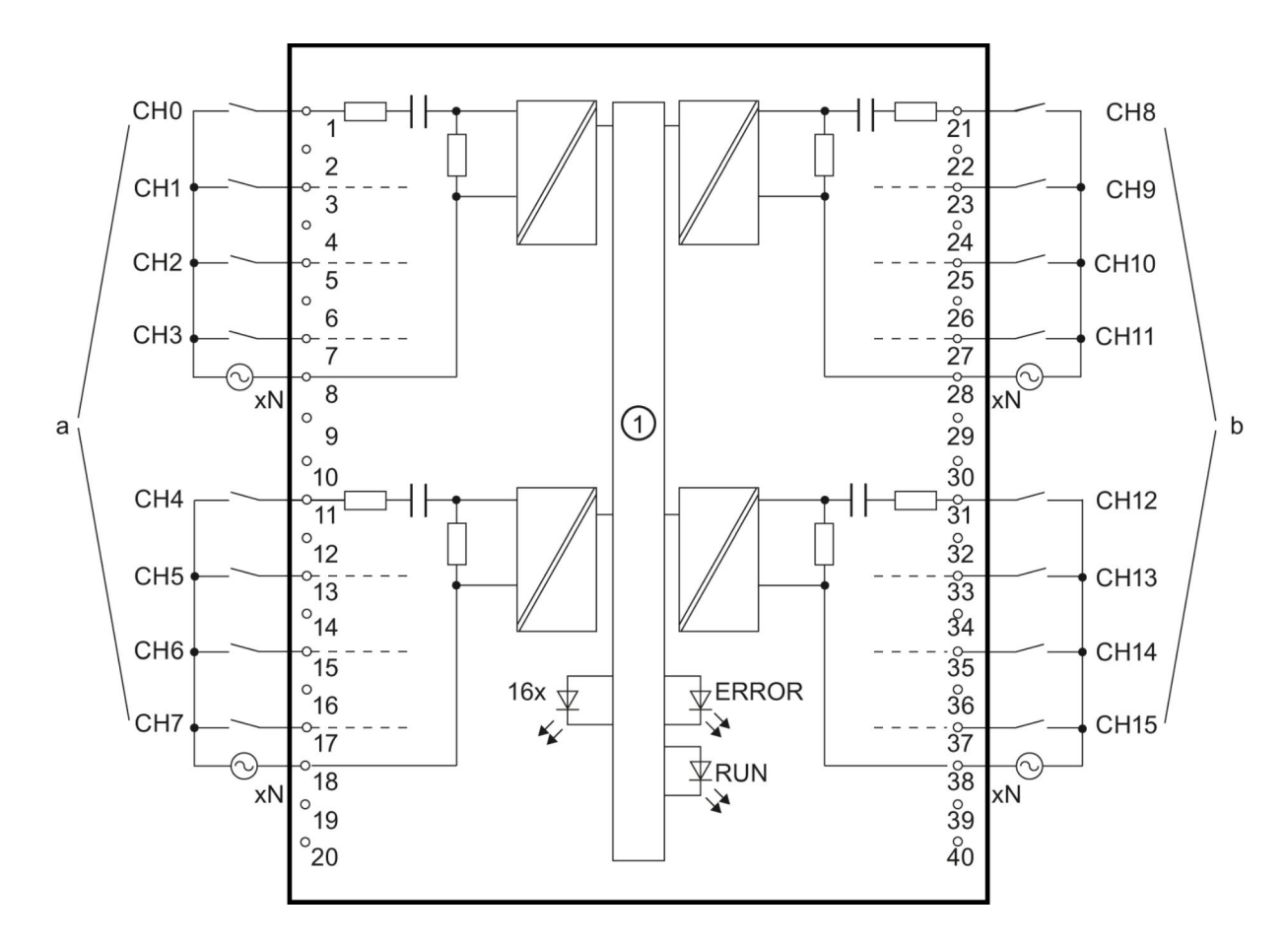

На рисунке ниже показано, как подключать модуль и присваивать адреса каналам (входящие байты а-b)

 $\Omega$  Интерфейс задней шины

Рисунок 3-1 Блок-схема и подключение контактов

Модуль ввода дискретных сигналов DI 16x230V AC BA (6ES7521-1FH00-0AA0) 11 Руководство, 07/2014, A5E03485975-AC

# **4. Пространство адресов**

#### **4.1. Пространство адресов**

В пакете STEP 7 возможны различные конфигурации модуля (см. таблицу ниже). В зависимости от конфигурации в области отображения входов назначаются дополнительные / отличающиеся адреса.

### **Конфигурируемые параметры модуля DI 16x230V AC BA**

Вы можете определить конфигурацию модуля в пакете STEP 7 или при помощи GSD файла. Если вы настраиваете модуль с помощью GSD файла, возможен выбор конфигурации по условному обозначению/названию модуля (см. таблицу ниже). Допустимы следующие конфигурации:

Таблица 4-1 Возможные конфигурации модуля

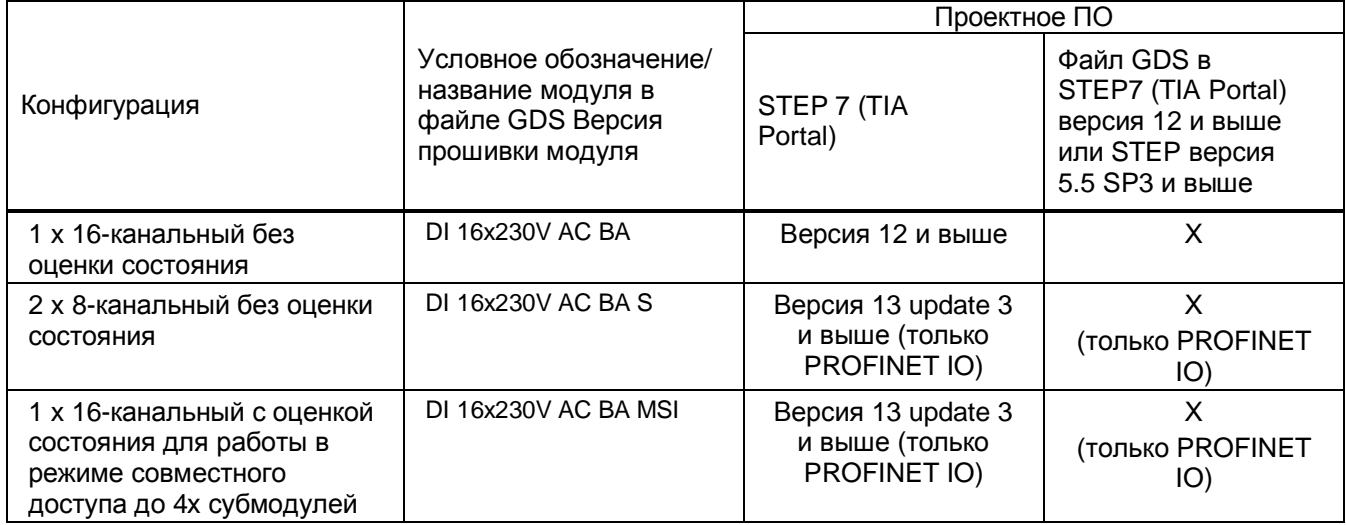

## **Оценка состояния (Quality Information, QI)**

Оценка состояния модуля всегда активна в конфигурации DI 16x230V AC BA MSI. Для этой оценки в каждом канале назначается отдельный бит. В отличие от модулей со встроенной диагностикой, этот параметр показывает только информацию о состоянии первого (базового) субмодуля (в зависимости от настроенных параметров).

Модуль не поддерживает выдачу информации о состоянии в цифровом виде.

### **Пространство адресов при конфигурации модуля DI 16x230V AC BA**

На рисунке ниже показано распределение памяти для данных модуля при конфигурации модуля в режиме 1x16-ти канального входа DI 16x230V AC BA.

Вы можете произвольно назначать начальный адрес модулю. Адреса каналов являются производными от начального адреса модуля.

Присвоение параметров в области отображения входов (PII)

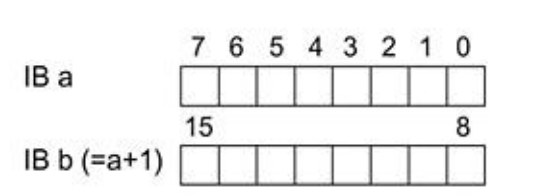

Входное значение:

Каналы с 0 по 7 (входы с СН0 по СН7)

Каналы с 8 по 15 (входы с СН8 по СН15)

Рисунок 4-1 Пространство адресов для конфигурации 16-ти канального модуля DI 16x230V AC BA

#### **Пространство адресов при конфигурации модуля в режиме**

#### **2х8 канального входа DI 16x230V AC BA S**

При использовании конфигурации модуля в режиме 2х8 - канального входа, каналы модуля разделяются на несколько субмодулей. Субмодули могут быть сопоставлены различным мастер-контроллерам (IO controller) в случае использования модуля в режиме совместного доступа.

Количество используемых субмодулей зависит от того, какой интерфейсный модуль используется.

В отличие от конфигурации модуля в режиме 1х16 - канального входа DI 16x230V AC BA, каждый из двух подмодулей имеет свободно присваиваемый начальный адрес.

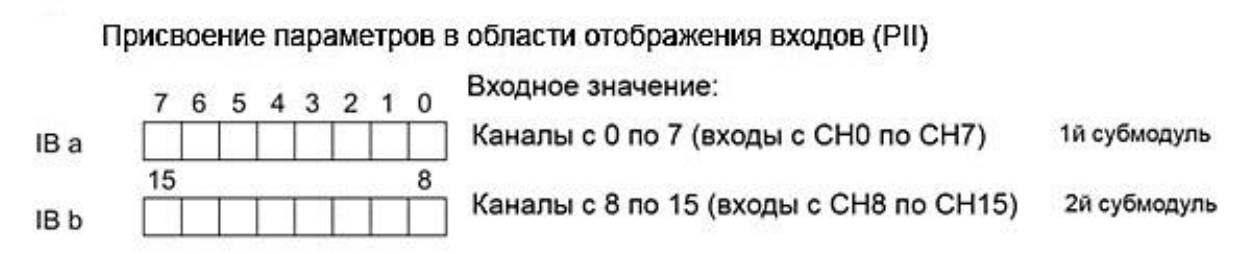

Рисунок 4-2 Пространство адресов для конфигурации модуля в режиме 2x канального входа DI 16x230V AC BA S

### **Пространство адресов при конфигурации модуля в режиме**

### **1x16- канального входа DI 16x230V AC BA MSI**

В конфигурации модуля в режиме совместного доступа (MSI) 1-канального входа данные из каналов модуля с 0 по 15 копируются в субмодули (максимум 4 субмодуля). Данные каналов с 0 по 15 в этом случае становятся доступными с одинаковыми входными значениями для различных субмодулей. Этим субмодулям может быть сопоставлены до 4х мастер-контроллеров, когда модуль используется как устройство совместного доступа. Каждый мастер-контроллер может получить доступ на чтение к одним и тем же каналам.

Число используемых субмодулей зависит от типа интерфейсного модуля. Пожалуйста, ознакомьтесь с руководством интерфейсного модуля, который вы собираетесь использовать.

#### **Оценка значения состояния (Quality Information, QI))**

Интерпретация оценки значения состояния зависит от субмодуля, с которого это значение получено.

Для первого субмодуля (=базовый субмодуль), значение состояния лишено смысла, Для модулей со 2го по 4й (=субмодули MSI) значение состояния, равное 0 показывает, что значение некорректно или базовый субмодуль еще не сконфигурирован (не готов к работе).

Рисунок ниже показывает пространство адресов для конфигурации с субмодулями 1 и 2.

Присвоение параметров в области отображения входов (PII) для 1го и 2го субмодуля

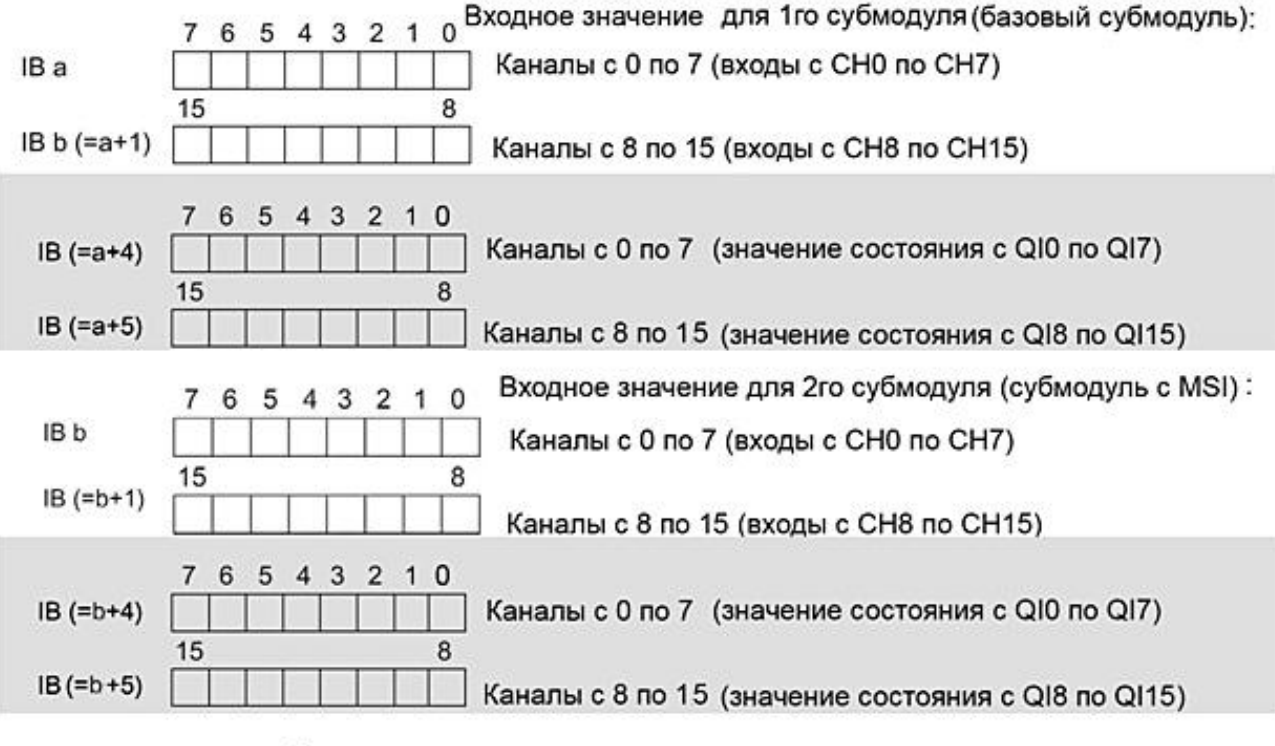

0 = значение, переданное в канал, некорректно

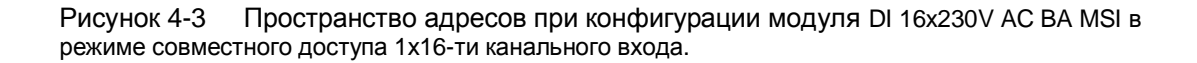

Присвоение параметров в отображении входов (PII) для 3 го и 4 го субмодуля Входное значение для 3го субмодуля (субмодуль с MSI)  $\Omega$  $4 \overline{3} \overline{2}$  $\overline{1}$  $\overline{7}$ 6 5 Каналы с 0 по 7 (входы с СН0 по СН7) IB c 15 8  $IB (=c+1)$ Каналы с 8 по 15 (входы с СН8 по СН15)  $6\phantom{1}6$  $\overline{0}$ 5  $\overline{4}$ 3  $\overline{2}$  $\overline{1}$  $\overline{7}$ Каналы с 0 по 7 (значение состояния с QI0 по QI7)  $IB (=c+4)$ 15 8  $IB (=c+5)$ Каналы с 8 по 15 (значение состояния с QI8 по QI15)  $\overline{7}$ 6 5 4 3 2 1  $\overline{0}$ Входное значение для 4 го субмодуля (субмодуль с MSI): IB d Каналы с 0 по 7 (входы с СН0 по СН7) 8 15  $IB(=d+1)$ Каналы с 8 по 15 (входы с СН8 по СН15)  $\overline{7}$ 6  $54$  $\mathbf{3}$  $\overline{2}$  $\overline{1}$  $\overline{0}$ Каналы с 0 по 7 (значение состояния с QI0 по QI7)  $IB (=d+4)$ 15  $\,8\,$  $IB (=d+5)$ Каналы с 8 по 15 (значение состояния с QI8 по QI15) 0 = значение, переданное в канал, некорректно

Рисунок ниже показывает пространство адресов для конфигурации с субмодулями 3 и 4.

Рисунок 4-4 Пространство адресов при конфигурации модуля DI 16x230V AC BA MSI в режиме совместного доступа 1х16ти канального входа.

Модуль ввода дискретных сигналов DI 16x230V AC BA (6ES7521-1FH00-0AA0) и подуль ввода дискретных сигналов DI 16x230V AC BA (6ES7521-1FH00-0AA0) Руководство, 07/2014, A5E03485975-AC

# **5. Диагностические предупреждения**

#### **Светодиодные индикаторы**

На рисунке показано расположение светодиодных индикаторов отображения состояния и ошибок модуля DI 16x230V AC BA.

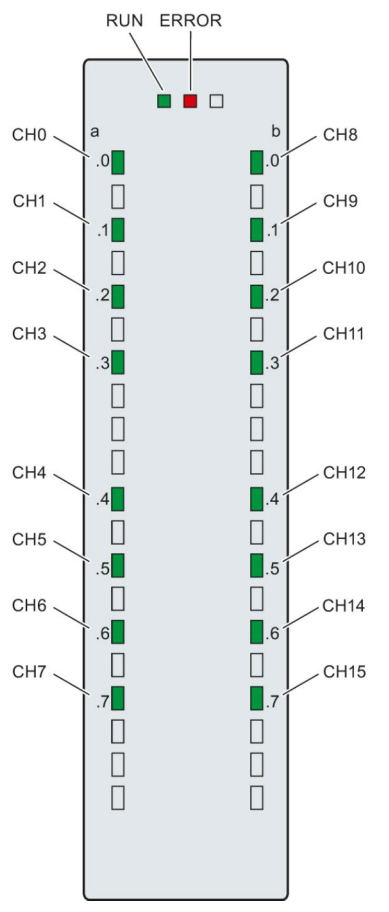

Рисунок 5-1 Светодиодные индикаторы модуля DI 16x230V AC BA

#### **Значения сигналов светодиодов индикации**

Значение индикации светодиодов рассмотрено в следующей таблице

### **Светодиод RUN и ERROR**

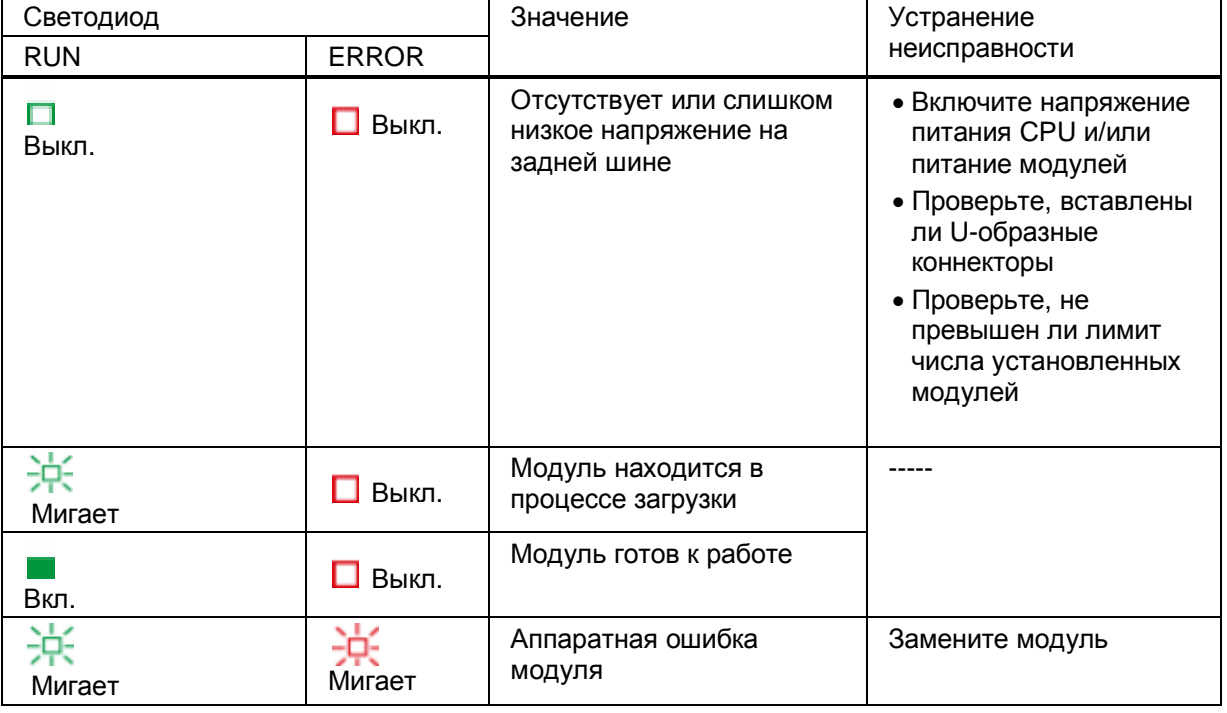

Таблица 5-1 Индикаторы отображения состояния и ошибок RUN и ERROR

## **Светодиод CHx**

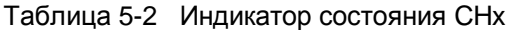

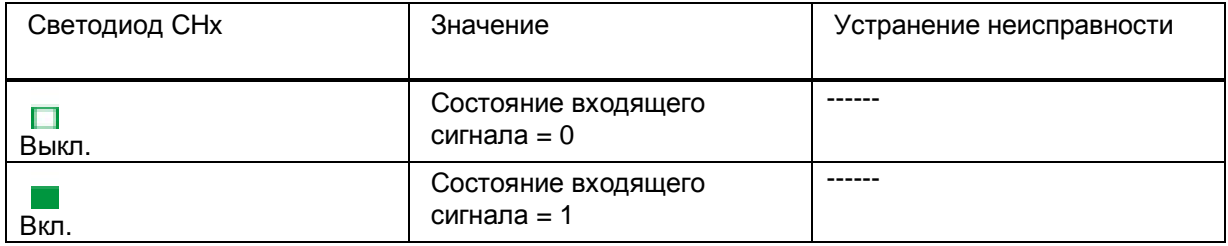

# **6. Технические характеристики**

### **Технические характеристики модуля DI 16x230V AC BA**

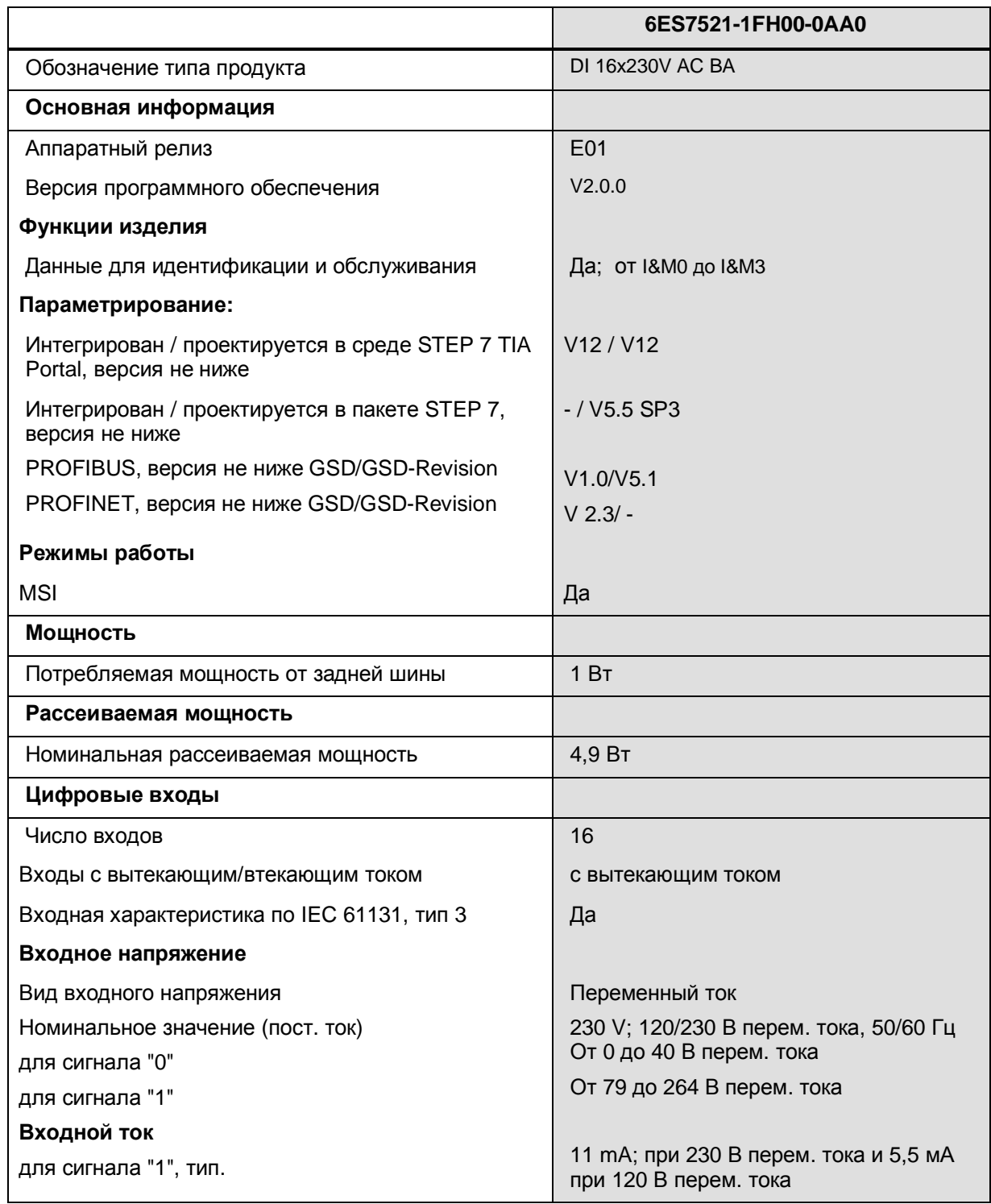

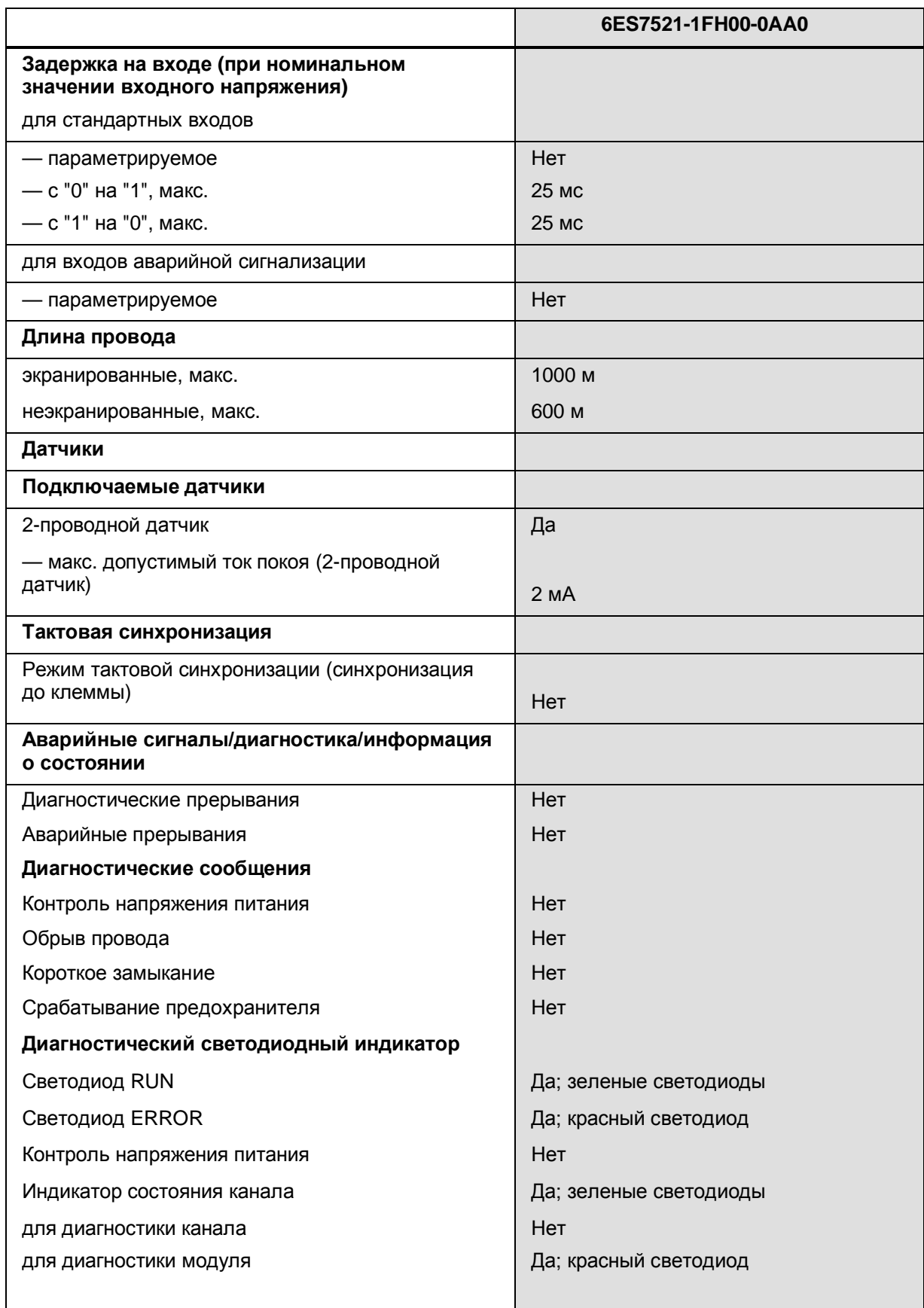

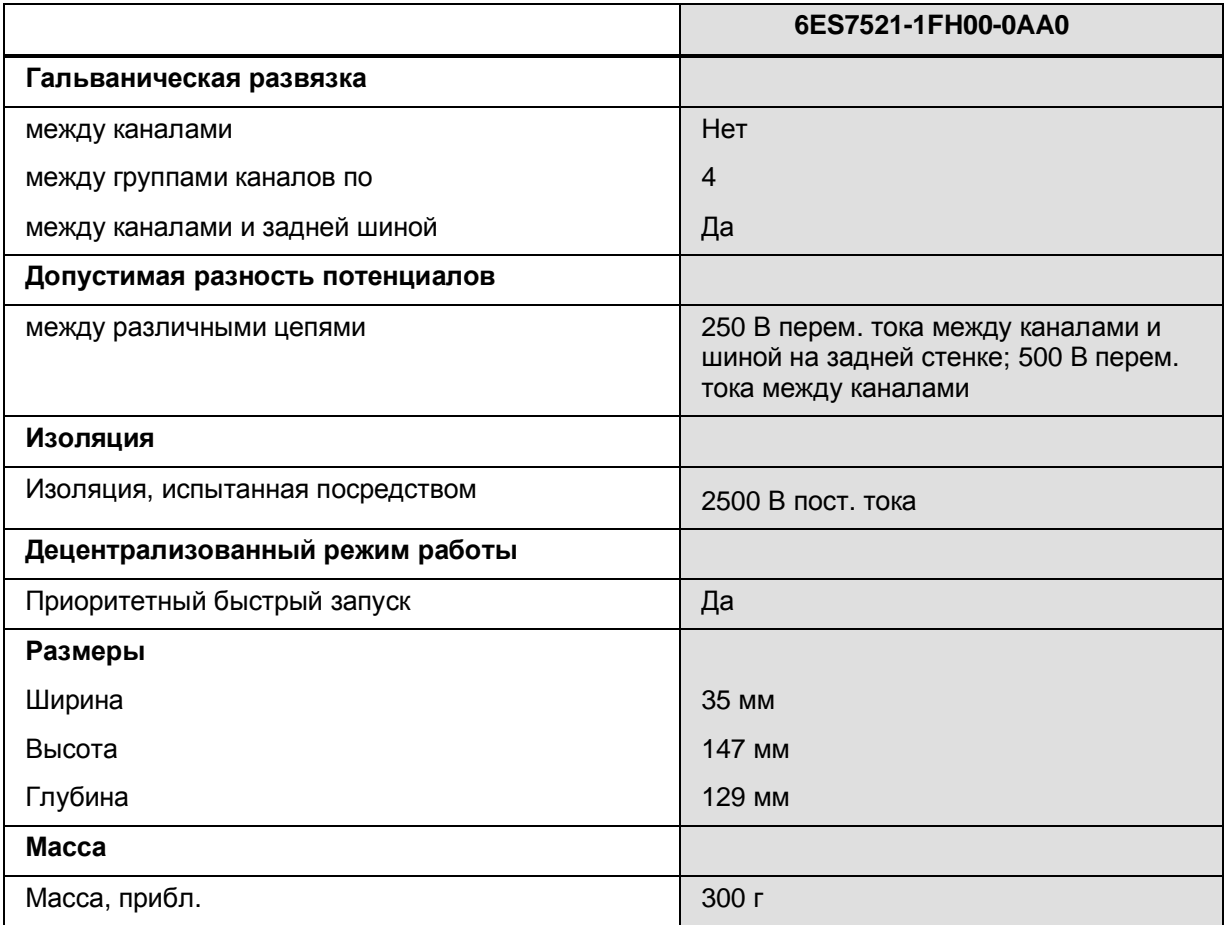

# **A. Габаритный чертеж**

В этом приложении приведено размерное изображение модуля, установленного на профильной шине, а также размерное изображение с открытой фронтальной панелью. Размеры необходимо учитывать при установке в шкафах, коммутационных зонах и т.д.

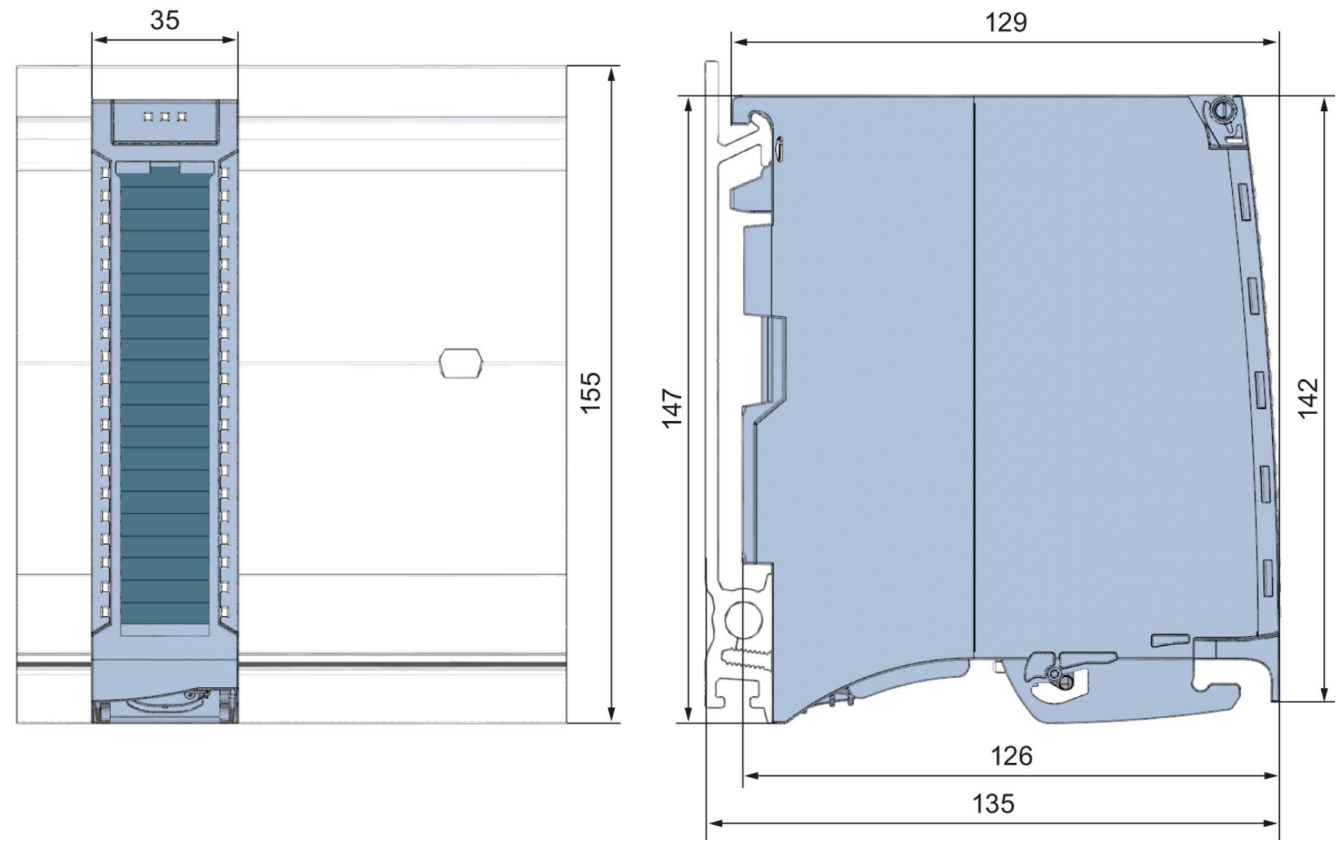

Рисунок А-1 Габаритный чертеж модуля DI 16x230V AC BA

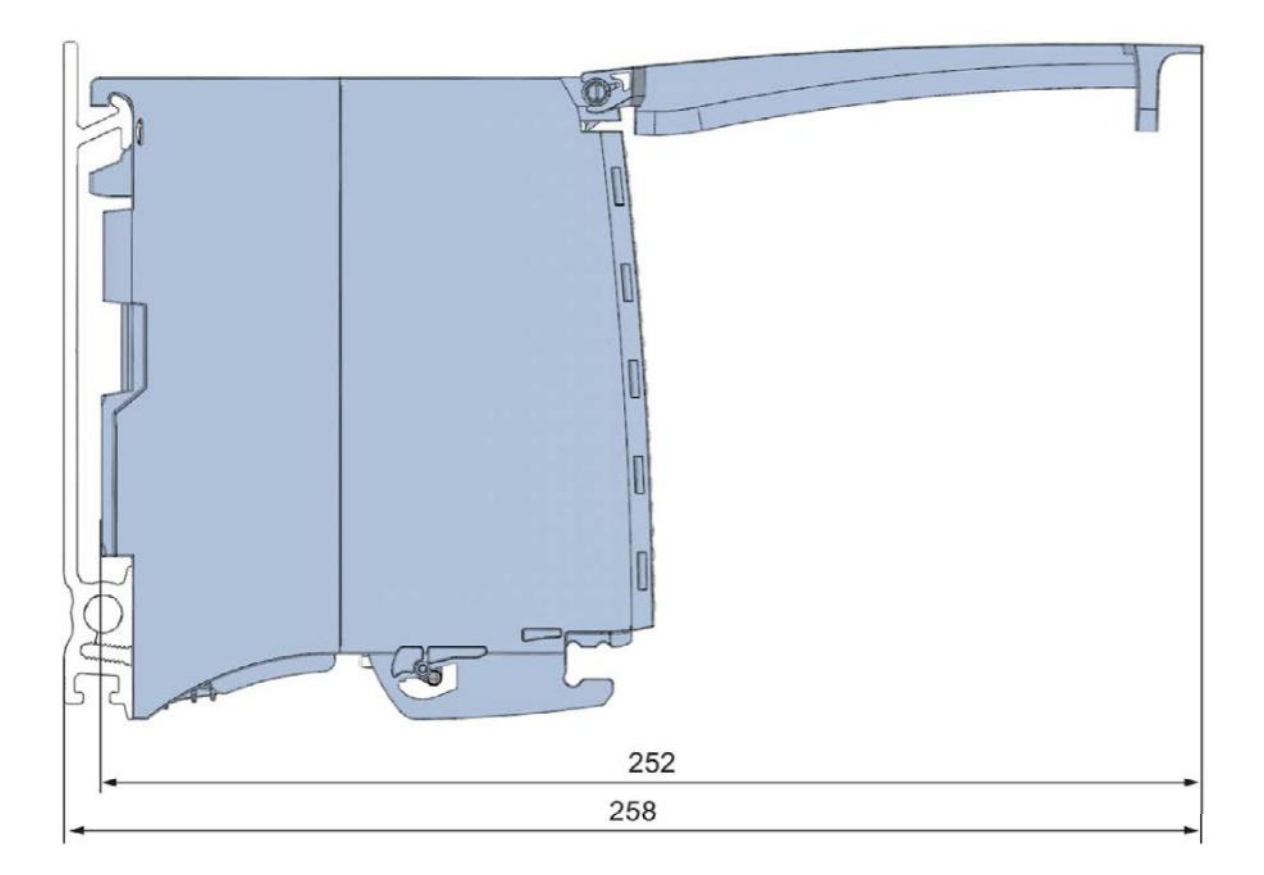

Габаритный чертеж модуля DI 16x230V AC ВА вид сбоку, с открытой передней Рисунок А-2<br>крышкой

# Программное обеспечение с открытым  $\mathbf{B}$ исходным кодом (Open Source Software)

Указание дистрибьютору: приведенные здесь указания и лицензионные условия должны быть сообщены покупателю, чтобы избежать нарушения лицензии дистрибьютором и покупателем.

#### Лицензионные условия и исключение ответственности за открытое программное обеспечение и другое лицензионное ПО

В справочнике «Цифровые модули, аналоговые модули, технологические модули, коммуникационные модули и модули электропитания SIMATIC S7-1500, ET 200MP», Copyright Siemens AG, 2013-2014 (далее называемом «продукт») используется нижеперечисленное открытое программное обеспечение в неизмененной или измененной нами форме, а также другое нижеперечисленное лицензионное ПО.

#### Ответственность за открытое ПО

Открытое программное обеспечение передается бесплатно. Мы несем ответственность за описанный продукт, включая содержащееся в нем открытое программное обеспечение, в соответствии с действующими для продукта положениями. Любая ответственность за использование открытого программного обеспечения, выходящее за рамки предусмотренного нами для нашего продукта программного процесса, а также любая ответственность за дефекты, вызванные изменениями программного обеспечения, исключаются.

Мы не осуществляем техническую поддержку продукта, если он был изменен.  $\sim$  Provided for Pulletique III is verselig u viceouve us of

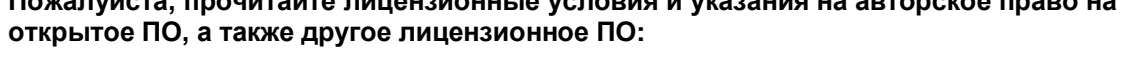

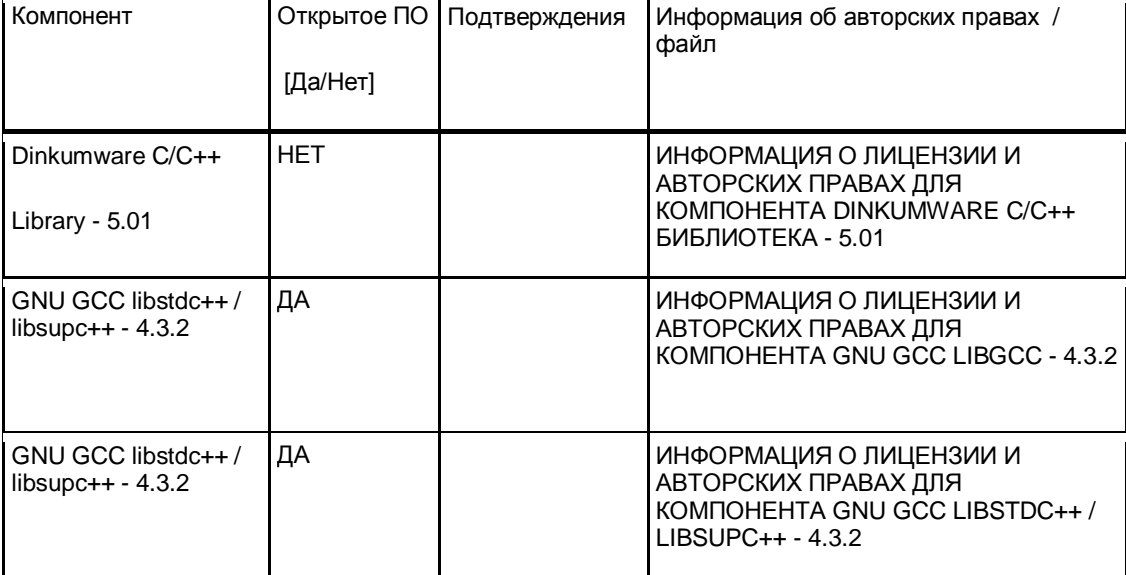

# **УСЛОВИЯ ЛИЦЕНЗИИ И УВЕДОМЛЕНИЯ ОБ АВТОРСКОМ ПРАВЕ**

#### **Коммерческое программное обеспечение: Dinkumware C/C++ Library - 5.01**

В приложении находятся условия лицензии и уведомления об авторском праве, применимые к коммерческому ПО Dinkumware C/C++ Library - 5.01

#### **Условия лицензии:**

Copyright (c) 1991-1999 Unicode, Inc. Все права защищены.

Файл предоставляется Unicode, Inc. (Консорциум Unicode) «как есть». Не делаются утверждения в отношении пригодности для конкретной цели. Не выражаются и не подразумеваются гарантии любого рода. Получатель соглашается определить применимость предоставленной информации. Если настоящий файл предоставлен Unicode, Inc. на оптическом носителе, то единственным способом устранения неисправности в отношении любой претензии является обмен дефектных носителей в течение 90 дней с момента получения. Настоящим Unicode, Inc. предоставляет право на свободное использование информации из этого файла в целях создания продуктов, поддерживающих стандарт Unicode, и создание копий этого файла в любой форме для передачи внутри и за пределами компании при условии прикрепления настоящего уведомления.

© Copyright Уильям Э. Кемпф 2001 Настоящим предоставляется разрешение на использование, копирование, изменение, распространение и продажу данного программного обеспечения и документации для любых целей без авторского вознаграждения при условии, что указанное выше уведомление об авторских правах будет представлено на всех экземплярах изделия и данное разрешение будет воспроизведено в сопроводительной документации. Уильям Э. Кемпф не дает никаких заверений относительно пригодности данного ПО для какихлибо целей. Оно предоставляется «как есть», без явных или подразумеваемых гарантий.

Copyright © 1994 Hewlett-Packard Company Настоящим предоставляется разрешение на использование, копирование, изменение, распространение и продажу данного ПО и документации для любых целей без авторского вознаграждения при условии, что указанное выше уведомление об авторских правах будет представлено на всех экземплярах изделия и данное разрешение будет воспроизведено в сопроводительной документации. Hewlett-Packard Company не дает никаких заверений относительно пригодности данного программного обеспечения для каких-либо целей. Оно предоставляется «как есть», без явных или подразумеваемых гарантий.

#### **Авторские права:**

Copyright 1992 - 2006 П.Дж Плаугер и Джим Броуди. Все права защищены.

Copyright 1992-2006 П.Дж Плаугер. Все права защищены (в том числе, на интеллектуальную собственность).

Copyright 1992-2006 П.Дж Плаугер. Части получены от работы с сохранением авторских прав 1994 компании Hewlett-Packard Company. Все права защищены

Copyright 1992-2006 Dinkumware, ltd. Все права защищены

Copyright 1992-2006 Dinkumware, ltd. Части получены от работы с сохранением авторских прав 2001 Уильяма Э. Кемпф. Все права защищены

Copyright 1994 Hewlett-Packard Company

Copyright 1994 Hewlett-Packard Company

Copyright Уильям Э. Кемпф 2001

Copyright 1989-2006 П.Дж Плаугер. Все права защищены

Copyright (c) П.Дж Плаугер. Все права защищены.

Copyright (c) Dinkumware, ltd. Все права защищены.

Copyright (c) Unicode, Inc. Все права защищены.

(c) Copyright Уильям Э. Кемпф 2001

Copyright (c) Hewlett-Packard Company

Copyright (c) П.Дж Плаугер. Все права защищены.

Copyright 2006 Dinkumware, ltd.

copyright (c) П.Дж Плаугер. Лицензия Dinkumware, ltd. Все права защищены.

Справочное руководство по библиотеке dinkum cec++ library защищено авторским правом (c) П.Дж Плаугер. Настоящий код защищен авторским правом. Все права защищены.

Справочное руководство по библиотеке dinkum cc++ library защищено авторским правом (c) П.Дж Плаугер. Настоящий код защищен авторским правом. Все права защищены.

Справочное руководство по библиотекам и библиотеки dinkum compleat library, пакет vc++ (vc++ только компиляторы) защищены авторским правом (c) П.Дж Плаугер. Все права защищены.

# УСЛОВИЯ ЛИЦЕНЗИИ И УВЕДОМЛЕНИЯ ОБ АВТОРСКОМ ПРАВЕ

### Открытое программное обеспечение: GNU GCC libgcc - 4.3.2

В приложении находятся условия лицензии и уведомления об авторском праве, применимые к открытому ПО GNU GCC libgcc - 4.3.2

#### Условия лицензии:

GCC — свободное ПО; вы имеете право повторно распространять его и/или модифицировать его в соответствии с Универсальной общественной лицензией GNU, опубликованной Фондом свободного ПО; версии 2 либо (по вашему выбору) любой более поздней версии.

Дополнительно к разрешениям, представленным в Универсальной общественной лицензии GNU, Фонд свободного программного обеспечения предоставляет вам неограниченное разрешение соединять скомпилированную версию этого файла в сочетание с другими программами и распространять эти сочетания без ограничений на использование настоящего файла. (Ограничения Универсальной общественной лицензии применимы в иных случаях: к примеру, они касаются изменения файла и распространения без соединения в объединенный исполняемый файл).

ПО GCC распространяется в надежде на то, что оно будет полезно, но БЕЗ КАКОЙ-ЛИБО ГАРАНТИИ; даже без подразумеваемой гарантии КОММЕРЧЕСКОЙ ПРИГОДНОСТИ или ПРИГОДНОСТИ ДЛЯ КОНКРЕТНОЙ ЦЕЛИ. Ознакомьтесь с Универсальной общественной лицензией GNU для получения более детальной информации.

Вы должны были получить копию Универсальной общественной лицензии GNU вместе с GCC; смотрите файл СОРҮІNG. Если же вы не получили копию, напишите в Фонд свободного программного обеспечения по адресу: Фонд свободного ПО, 51 Franklin Street, Fifth Floor, Boston, МА (Бостон, США).

#### **УНИВЕРСАЛЬНАЯ ОБЩЕСТВЕННАЯ ЛИЦЕНЗИЯ GNU**

Версия 2, июнь 1991 г.

Copyright (C) 1989, 1991 Фонд свободного ПО

59 Temple Place, Suite 330, Boston, MA 02111-1307 USA (Бостон, США)

Всем разрешается копировать и распространять дословные копии настоящего лицензионного документа, но изменять его нельзя. Преамбула

Лицензии на большую часть программного обеспечения (ПО) составлены так, чтобы лишить вас свободы совместно использовать и изменять его. Напротив. Универсальная общественная лицензия GNU предназначена гарантировать вашу свободу совместно использовать и изменять свободное ПО, т.е. обеспечить свободное использование ПО для всех его пользователей. Настоящая Универсальная общественная лицензия применима к большей части ПО Фонда свободного ПО и ко всем другим программам, чьи авторы принимают на себя обязательства ее использовать. (Вместо нее для части ПО Фонда свободного ПО применяется Универсальная общественная лицензия GNU для библиотек). Вы также имеете право использовать ее для своих программ.

Говоря о свободном ПО, мы имеем в виду свободу, а не цену. Наши Универсальные общественные лицензии созданы таким образом, чтобы предоставить вам свободу распространять копии свободного ПО (и получать за это вознаграждение, если вы того желаете); предоставить вам исходный код или возможность получить его, если захотите; дать вам возможность изменять ПО или использовать его части в новых свободных программах; и дать вам знать, что вы имеете право все это делать.

Чтобы защитить ваши права, нам нужно ввести такие ограничения, которые запретят кому бы то ни было отказывать вам в этих правах или потребовать от вас отказаться от этих прав. Эти ограничения переводятся в некоторые обязательства для вас, если вы распространяете копии ПО или если вы модифицируете его.

Например, если вы распространяете копии такой программы бесплатно или за вознаграждение, вы должны предоставить получателям все права, которыми вы сами обладаете. Вы должны убедиться, что они тоже получат или смогут получить исходный код. И вы должны показать им эти условия, чтобы они знали о своих правах.

Мы защищаем ваши права в два этапа: (1) сохраняем авторские права на ПО и (2) Предлагаем вам эту лицензию, которая дает вам законное право копировать, распространять и/или модифицировать ПО.

Также, чтобы защитить нас и каждого автора, мы хотим удостовериться, что все понимают, что гарантий на это свободное ПО нет. Если ПО модифицируется и передается кем-то еще, мы хотим, чтобы получатели ПО знали, что то, что у них есть - это не оригинал, чтобы любые проблемы, созданные другими, не отразились на репутации первоначальных авторов.

И, наконец, каждой свободной программе постоянно угрожают патенты на ПО. Мы хотим избежать опасности того, что лица, распространяющие свободную программу, самостоятельно получат патентные лицензии, делая программу таким образом частной собственностью. Чтобы предотвратить это, мы явно заявляем, что любой патент должен быть либо предоставлен всем для свободного использования, либо не предоставлен **НИКОМУ** 

Ниже представлены конкретные условия для копирования, распространения и модификации.

#### УНИВЕРСАЛЬНАЯ ОБШЕСТВЕННАЯ ЛИЦЕНЗИЯ GNU

#### УСЛОВИЯ ДЛЯ КОПИРОВАНИЯ, РАСПРОСТРАНЕНИЯ И МОДИФИКАЦИИ

Настоящая Лицензия применима к любой программе или другому продукту, содержащему уведомление, помещенное держателем авторских прав и сообщающее о том, что оно может распространяться при условиях, оговоренных в данной Универсальной общественной лицензии. В последующем термин «Программа» относится к любой такой программе или продукту, а термин «продукт, основанный на Программе» означает Программу или любой производный продукт по законодательству об авторском праве: т.е. продукт, содержащий Программу или ее часть, дословную или модифицированную, и/или переведенную на другой язык. (Здесь и далее перевод включается без ограничений в понятие «модификация»). Каждый обладатель лицензии адресуется как «вы».

> Вилы леятельности, не являющиеся копированием, распространением или молификацией, не охватываются этой Лицензией; они за пределами ее влияния. Использование Программы по ее функциональному назначению не ограничено, а выходные данные Программы охватываются этой Лицензией, только если их содержание является продуктом, основанным на Программе (вне зависимости от того, были ли они получены в процессе использования Программы). Являются ли они таковыми, зависит от того, что именно делает Программа.

Вы имеете право копировать и распространять дословные копии исходного кода Программы по его получении на любом  $2.$ носителе при условии. что вы соответствующим образом помещаете на видном месте в каждой копии соответствующее уведомление об авторских правах и отказ от гарантий; оставляете нетронутыми все уведомления, относящиеся к данной Лицензии и к отсутствию каких-либо гарантий; а также передаете всем другим получателям Программы копию данной Лицензии вместе с Программой.

> Вы имеете право назначить плату за физический акт передачи копии и можете по своему усмотрению предоставлять гарантии за вознаграждение.

- Вы имеете право изменять свою копию или копии Программы или любой ее части, создавая таким образом продукт,  $\mathcal{L}$ основанный на Программе, а также копировать и распространять эти модификации или продукт в соответствии с разделом 1, приведенным выше при условии, что вы выполните все нижеследующие условия:
	- Вы обязаны снабдить модифицированные файлы заметными уведомлениями, содержащими указания на то, что  $a<sub>1</sub>$ вы изменили файлы, а также дату каждого изменения.
	- $<sub>b</sub>$ </sub> Вы обязаны предоставить всем третьим лицам лицензию на бесплатное использование каждого продукта, который вы распространяете или публикуете, целиком, и который полностью или частично содержит Программу или какую-либо ее часть, на условиях, оговоренных в данной Лицензии.
	- $\mathbf{c}$ . Если модифицированная программа обычно читает команды в интерактивном режиме работы, вы должны сделать так, чтобы при запуске для работы в таком интерактивном режиме обычным для нее способом она печатала или выводила на экран объявление, содержащее соответствующее уведомление об авторских правах и уведомление об отсутствии гарантий (или, наоборот, сообщающее о том, что вы обеспечиваете гарантии) и что пользователи могут повторно распространять программу на этих условиях, а также указывающее пользователю, как просмотреть копию данной Лицензии. (Исключение: если сама Программа работает в интерактивном режиме, но обычно не выводит подобное объявление, то ваш продукт, основанный на Программе, не обязан выводить объявление).

Эти требования применяются к модифицированному продукту в целом. Если известные части этого продукта не основаны на Программе и могут обоснованно считаться независимыми и самостоятельными продуктами. то настоящая Лицензия и ее условия не распространяются на эти части, если вы распространяете их как отдельные продукты. Но если вы распространяете эти части как часть целого продукта, основанного на Программе, то вы обязаны делать это в соответствии с условиями данной Лицензии, распространяя права получателей лицензии на весь продукт и, таким образом, на каждую часть, вне зависимости от того, кто его написал

Таким образом, содержание этого раздела не имеет цели претендовать на ваши права на продукт, написанный полностью вами, или оспаривать их; цель скорее в том, чтобы реализовать право управлять распространением производных или коллективных продуктов, основанных на Программе.

Кроме того, простое нахождение другого продукта, не основанного на этой Программе, совместно с Программой (или с продуктом, основанным на этой Программе) на том же носителе для постоянного хранения или распространяемом носителе не распространяет действие этой Лицензии на другой продукт.

- Вы имеете право копировать и распространять Программу (или продукт, основанный на ней) согласно разделу 2) в объектном коде или в выполнимом виде в соответствии с разделами 1 и 2, приведенными выше, при условии, что вы также выполните одно из следующих требований:
	- сопроводите ее полным соответствующим машиночитаемым исходным кодом, который должен распространяться  $\mathbf{a}$ в соответствии с разделами 1 и 2. приведенными выше, на носителе, обычно используемом для обмена ПО: или.
	- сопроводите ее письменным предложением, действительным по крайней мере в течение трех лет, предоставьте  $<sub>b</sub>$ </sub> любому третьему лицу за вознаграждение, не большее оплаченной вами стоимости физического акта распространения копии, полную машиночитаемую копию соответствующего исходного кода, подлежащую распространению в соответствии с разделами 1 и 2, приведенными выше, на устройстве хранения, обычно используемом для взаимообмена ПО; или
	- сопроводите ее полученной вами информацией, касающейся предложения распространить соответствующий  $\mathbf{c}$ исходный код. (Эта возможность допустима только для некоммерческого распространения и только если вы получили программу в объектном коде или в выполнимом виде с таким предложением в соответствии с пунктом b), приведенным выше.)

Исходный код для продукта означает его вид, предпочтительный для выполнения в нем модификаций. Для исполняемого продукта полный исходный код означает все исходные коды для всех модулей, которые он содержит, плюс любые связанные с продуктом файлы определения интерфейса, плюс сценарии,

используемые для управления компиляцией и установкой исполняемого файла. Однако, в виде особого исключения, распространяемый исходный код не обязан включать то, что обычно предоставляется (в исходной или бинарной форме) с основными компонентами операционной системы (компилятор, ядро и т.д.), под управлением которой работает исполняемый файл, за исключением случая, когда сам компонент сопровождает исполняемый файл.

Если распространение исполняемого файла или объектного кода происходит путем предоставления доступа для копирования с обозначенного места, то предоставление доступа для копирования исходного кода с того же места считается распространением исходного кода, даже если третьи лица не принуждаются к копированию исходного кода вместе с объектным кодом.

- Вы не можете копировать, изменять, повторно лицензировать или распространять Программу иначе, чем это явно  $5^{\circ}$ предусмотрено данной Лицензией. Любая попытка копировать, изменять, повторно лицензировать или распространять Программу каким-либо другим способом неправомерна и автоматически прекращает ваши права, данные вам настоящей Лицензией. Однако лицензии лиц, получивших от вас копии или права согласно данной Универсальной общественной лицензии, не прекратят своего действия до тех пор, пока эти лица полностью соблюдают условия.
- Вы не обязаны соглашаться с этой Лицензией, так как вы не подписывали ее. Однако тогда вы не получаете права 6. модифицировать или распространять Программу или основанные на Программе продукты. Эти действия запрещены законом, если вы не принимаете к соблюдению эту Лицензию. А значит, изменяя или распространяя Программу (или продукт, основанный на Программе), вы изъявляете свое согласие с этой Лицензией и всеми ее условиями о копировании, распространении или модификации Программы или продуктов, основанных на ней.
- 7. Каждый раз, когда вы повторно распространяете Программу (или любой продукт, основанный на Программе), получатель автоматически получает лицензию от первоначального держателя лицензии на копирование, распространение или модификацию Программы, с учетом соблюдения настоящих условий. Вы не можете налагать каких-либо дополнительных ограничений на осуществление получателем прав, предоставленных настоящим документом. Вы не несете ответственности за соблюдение третьими лицами условий настоящей Лицензии.
- Если в результате судебного разбирательства или обвинения в нарушении патента, или по любой другой причине (не  $\mathbf{R}$ обязательно связанной с патентами) вам навязаны условия, противоречащие данной Лицензии (как по решению суда, соглашению или в других случаях), то это не освобождает вас от соблюдения настоящей Лицензии. Если вы не можете заниматься распространением так, чтобы одновременно удовлетворить требованиям и этой Лицензии, и всем другим необходимым требованиям, то вы не имеете права вообще заниматься распространением этой Программы. Например, если патент не позволяет безвозмездное повторное распространение Программы всеми, кто получил копии от вас непосредственно или через посредников, то единственным способом удовлетворить и патенту, и этой Лицензии будет ваш полный отказ от распространения Программы.

Если какая-либо часть этого раздела не имеет силы или не может быть применена при любых конкретных обстоятельствах, то подразумевается, что имеет силу остальная часть раздела и весь раздел имеет силу при лругих обстоятельствах.

Целью этого раздела не является побудить вас нарушать патенты или другие претензии на право собственности или оспаривать законную силу подобных претензий; единственная цель этого раздела защита целостности системы распространения свободного ПО, которая реализуется использованием общих лицензий. Многие люди внесли шедрый вклад в широкий спектр ПО, которое распространяется благодаря этой системе, полагаясь на ее последовательное применение; автору принадлежит право решать, хочет ли он или она распространять ПО в какой-либо другой системе, а получатель лицензии не может влиять на принятие этого решения.

Этот раздел предназначен для того, чтобы тщательно прояснить то, что полагается следствием остальной части данной Лицензии.

- Если распространение и/или применение Программы ограничено в ряде стран патентами либо авторскими правами на 9. интерфейсы, первоначальный обладатель авторских прав, выпускающий Программу с этой Лицензией, может добавить явное ограничение на географическое распространение, исключив такие страны, так чтобы распространение разрешалось только в тех странах, которые не были исключены. В таком случае данная Лицензия включает в себя это ограничение, как если бы оно было написано в тексте данной Лицензии.
- 10. Фонд свободного ПО может время от времени публиковать пересмотренные и/или новые версии Универсальной общественной лицензии. Такие новые версии будут сходны по духу с настоящей версией, но могут отличаться в деталях, направленных на новые проблемы или обстоятельства.

Каждой версии придается отличительный номер версии. Если в Программе указан номер версии данной Лицензии, которая к ней применима, и слова «любая последующая версия», вы имеете право по выбору следовать определениям и условиям данной версии либо любой последующей версии, опубликованной Фондом свободного ПО. Если в Программе не указан номер версии данной Лицензии, вы имеете право выбрать любую версию, когда-либо опубликованную Фондом свободного ПО.

11. Если вы хотите встроить части Программы в другие свободные программы с иными условиями распространения, напишите автору с просьбой о разрешении. Для ПО, которое охраняется авторскими правами Фонда свободного ПО, напишите в Фонд свободного ПО; мы иногда делаем исключения для этого. Наше решение будет руководствоваться двумя целями: сохранения свободного статуса всех производных нашего свободного ПО и содействия совместному и повторному использованию ПО вообще.

#### ОТСУТСТВИЕ ГАРАНТИЙ

- 12. ПОСКОЛЬКУ ПРОГРАММА ПРЕДОСТАВЛЯЕТСЯ БЕСПЛАТНО, НА ПРОГРАММУ НЕТ ГАРАНТИЙ В ТОЙ МЕРЕ, КАКАЯ ДОПУСТИМА ПРИМЕНИМЫМ ЗАКОНОДАТЕЛЬСТВОМ. ЗА ИСКЛЮЧЕНИЕМ ТЕХ СЛУЧАЕВ, КОГДА ПРОТИВНОЕ ЗАЯВЛЕНО В ПИСЬМЕННОЙ ФОРМЕ, ДЕРЖАТЕЛИ АВТОРСКИХ ПРАВ И/ИЛИ ДРУГИЕ СТОРОНЫ ПОСТАВЛЯЮТ ПРОГРАММУ «КАК ЕСТЬ», БЕЗ КАКОГО-ЛИБО ВИДА ГАРАНТИЙ, ВЫРАЖЕННЫХ ЯВНО ИЛИ ПОДРАЗУМЕВАЕМЫХ, ВКЛЮЧАЯ, НО НЕ ОГРАНИЧИВАЯСЬ ПОДРАЗУМЕВАЕМЫМИ ГАРАНТИЯМИ КОММЕРЧЕСКОЙ ЦЕННОСТИ И ПРИГОДНОСТИ ДЛЯ КОНКРЕТНОЙ ЦЕЛИ. ВЕСЬ РИСК В ОТНОШЕНИИ КАЧЕСТВА И ПРОИЗВОДИТЕЛЬНОСТИ ПРОГРАММЫ ОСТАЕТСЯ НА ВАС. ЕСЛИ ПРОГРАММА ОКАЖЕТСЯ ДЕФЕКТИВНОЙ, ВЫ ПРИНИМАЕТЕ НА СЕБЯ СТОИМОСТЬ ВСЕГО НЕОБХОДИМОГО ОБСЛУЖИВАНИЯ, ВОССТАНОВЛЕНИЯ ИЛИ ИСПРАВЛЕНИЯ.
- 13. НИ В КОЕМ СЛУЧАЕ, ЕСЛИ НЕ ТРЕБУЕТСЯ ПОДХОДЯЩИМ ЗАКОНОМ ИЛИ НЕ УСЛОВЛЕНО В ПИСЬМЕННОЙ ФОРМЕ, НИКАКОЙ ДЕРЖАТЕЛЬ АВТОРСКИХ ПРАВ ИЛИ НИКАКОЕ ДРУГОЕ ЛИЦО, КОТОРОЕ МОЖЕТ ИЗМЕНЯТЬ И/ИЛИ ПОВТОРНО РАСПРОСТРАНЯТЬ ПРОГРАММУ, КАК БЫЛО РАЗРЕШЕНО ВЫШЕ, НЕ ОТВЕТСТВЕННЫ ПЕРЕД ВАМИ ЗА УБЫТКИ, ВКЛЮЧАЯ ЛЮБЫЕ ОБЩИЕ, СПЕЦИАЛЬНЫЕ, СЛУЧАЙНЫЕ ИЛИ КОСВЕННЫЕ УБЫТКИ, ПРОИСТЕКАЮЩИЕ ИЗ ИСПОЛЬЗОВАНИЯ ИЛИ НЕВОЗМОЖНОСТИ ИСПОЛЬЗОВАНИЯ ПРОГРАММЫ (ВКЛЮЧАЯ, НО НЕ ОГРАНИЧИВАЯСЬ ПОТЕРЕЙ ДАННЫХ ИЛИ ДАННЫМИ, СТАВШИМИ НЕПРАВИЛЬНЫМИ, ИЛИ ПОТЕРЯМИ, ПОНЕСЕННЫМИ ВАМИ ИЛИ ТРЕТЬИМИ ЛИЦАМИ, ИЛИ ОТКАЗОМ ПРОГРАММЫ РАБОТАТЬ СОВМЕСТНО С ЛЮБЫМИ ДРУГИМИ ПРОГРАММАМИ), ДАЖЕ ЕСЛИ ТАКОЙ ДЕРЖАТЕЛЬ ИЛИ ДРУГОЕ ЛИЦО БЫЛИ ИЗВЕЩЕНЫ О ВОЗМОЖНОСТИ ТАКИХ УБЫТКОВ.

#### КОНЕЦ УСЛОВИЙ

#### Как применять эти условия к вашим новым программам

Если вы разрабатываете новую программу и хотите, чтобы она принесла максимально возможную пользу обществу, лучший способ достичь этого — включить ее в свободное ПО, которое каждый может повторно распространять и изменять согласно данным условиям.

Чтобы сделать это, добавьте в программу следующие уведомления. Безопаснее всего добавить их в начало каждого исходного файла, чтобы наиболее эффективно отобразить исключение гарантий; и каждый файл должен содержать по меньшей мере строку, содержащую знак охраны авторского права и указание на то, где находится полное уведомление. <одна строка, содержащая название программы и краткое описание, что она делает.> Copyright (C) <год> <фамилия автора>

Это свободное ПО; вы имеете право повторно распространять его и/или модифицировать его в соответствии с Универсальной общественной лицензией GNU, опубликованной Фондом свободного ПО; версии 2 Лицензии либо (по вашему выбору) любой более поздней версии.

Эта программа распространяется в надежде на то, что она будет полезна, но БЕЗ КАКОЙ-ЛИБО ГАРАНТИИ; даже без подразумеваемой гарантии КОММЕРЧЕСКОЙ ПРИГОДНОСТИ или ПРИГОДНОСТИ ДЛЯ КОНКРЕТНОЙ ЦЕЛИ. Ознакомьтесь с Универсальной общественной лицензией GNU для получения более детальной информации.

Вы должны были получить копию Универсальной общественной лицензии GNU вместе с этой программой; если нет, напишите в Фонд свободного программного обеспечения по адресу Фонд свободного ПО, 59 Temple Place, Suite 330, Boston, MA 02111-1307 USA (Бостон, США).

Добавьте также сведения о том, как связаться с вами по электронной и обычной почте.

Если программа интерактивная, сделайте так, чтобы при запуске в интерактивном режиме она выдавала краткое уведомление следующего типа:

'Gnomovision', версия 69, Copyright (C), год, фамилия автора 'Gnomovision' поставляется АБСОЛЮТНО БЕЗ КАКИХ-ЛИБО ГАРАНТИЙ; для получения подробностей напечатайте «show w». Это свободное ПО, и вы имеете право повторно распространять его при определенных условиях; для получения подробностей напечатайте «show c».

Гипотетические команды «show w» и «show c» должны показывать соответствующие части Универсальной общественной лицензии. Конечно, используемые вами команды могут вызываться как-нибудь иначе, нежели «show w» и «show c»; они даже могут выбираться с помощью мыши или быть пунктами меню — все, что подходит для вашей программы.

Вы также должны добиться того, чтобы ваш работодатель (если вы работаете программистом) или ваше учебное заведение, если таковое имеется, подписали в случае необходимости «отказ от имущественных прав» на эту программу. Вот образец; замените фамилии:

> *Компания Yoyodyne, Inc. настоящим отказывается от всех имущественных прав на программу 'Gnomovision' (выполняющую пассы в сторону компиляторов), написанную Джеймсом Хакером.*

*<подпись Маг Нат>, 1 апреля 1989 г.*

*Маг Нат, Президент фирмы «Vice»*

Данная Универсальная общественная лицензия не позволяет вам включать вашу программу в программы, являющиеся частной собственностью. Если ваша программа — это библиотека процедур, вам стоит подумать, не будет ли лучше разрешить программам, являющимся частной собственностью, связываться с вашей библиотекой. Если это то, чего вы хотите, используйте вместо этой Лицензии Универсальную общественную лицензию GNU для библиотек.

#### **Авторские права:**

Copyright (C) 2003 Фонд свободного ПО Copyright (C) 2005, 2006 Фонд свободного ПО

Copyright (C) 2007 Фонд свободного ПО

Copyright 1997, 1998, 1999, 2000, 2001, 2002, 2003, 2004, 2005, 2006, 2007, # 2008 Фонд свободного ПО

#### **УСЛОВИЯ ЛИЦЕНЗИИ И УВЕДОМЛЕНИЯ ОБ АВТОРСКОМ ПРАВЕ**

#### **Открытое программное обеспечение: GNU GCC libstdc++ / libsupc++ - 4.3.2**

В приложении находятся условия лицензии и уведомления об авторском праве, применимые к открытому ПО GNU GCC libstdc++ / libsupc++ - 4.3.2

#### **Условия лицензии:**

GCC — свободное ПО; вы имеете право повторно распространять его и/или модифицировать его в соответствии с Универсальной общественной лицензией GNU, опубликованной Фондом свободного ПО; версии 2 либо (по вашему выбору) любой более поздней версии.

ПО GCC распространяется в надежде на то, что оно будет полезно, но БЕЗ КАКОЙ-ЛИБО ГАРАНТИИ; даже без подразумеваемой гарантии КОММЕРЧЕСКОЙ ПРИГОДНОСТИ или ПРИГОДНОСТИ ДЛЯ КОНКРЕТНОЙ ЦЕЛИ. Ознакомьтесь с Универсальной общественной лицензией GNU для получения более детальной информации. Вы должны были получить копию Универсальной общественной лицензии GNU вместе с GCC; смотрите файл COPYING. Если же вы не получили копию, напишите в Фонд свободного программного обеспечения по адресу: Фонд свободного ПО, 51 Franklin Street, Fifth Floor, Boston, MA 02110-1301, USA (Бостон, США).

В качестве особого исключения, вы имеете право использовать этот файл как часть библиотеки свободного ПО без ограничений. А именно, если другие файлы реализовывают шаблоны или используют макросы или встраиваемые функции из этого файла и соединяют его с другими файлами для создания исполняемого файла, этот файл сам по себе не приводит к распространению Универсальной общественной лицензии GNU на итоговый исполняемый файл. Однако это исключение не лишает юридической силы любые другие причины, по которым на исполняемый файл могла бы распространяться Универсальная общественная лицензия GNU.

Эта библиотека — свободное ПО; вы имеете право повторно распространять его и/или модифицировать его в соответствии с Универсальной общественной лицензией GNU, опубликованной Фондом свободного ПО; версии 2 либо (по вашему выбору) любой более поздней версии.

Эта библиотека распространяется в надежде на то, что она будет полезна, но БЕЗ КАКОЙ-ЛИБО ГАРАНТИИ; даже без подразумеваемой гарантии КОММЕРЧЕСКОЙ ПРИГОДНОСТИ или ПРИГОДНОСТИ ДЛЯ КОНКРЕТНОЙ ЦЕЛИ. Ознакомьтесь с Универсальной общественной лицензией GNU для получения более детальной информации.

Вы должны были получить копию Универсальной общественной лицензии GNU вместе с этой библиотекой; смотрите файл COPYING. Если же вы не получили копию, напишите в Фонд свободного программного обеспечения по адресу: Фонд свободного ПО, 51 Franklin Street, Fifth Floor, Boston, MA 02110-1301, USA (Бостон, США).

В качестве особого исключения, вы имеете право использовать этот файл как часть библиотеки свободного ПО без ограничений. А именно, если другие файлы реализовывают шаблоны или используют макросы или встраиваемые функции из этого файла и соединяют его с другими файлами для создания исполняемого файла, этот файл сам по себе не приводит к распространению Универсальной общественной лицензии GNU на итоговый исполняемый файл. Однако это исключение не лишает юридической силы любые другие причины, по которым на исполняемый файл могла бы распространяться Универсальная общественная лицензия GNU.

Эта библиотека — свободное ПО; вы имеете право повторно распространять его и/или модифицировать его в соответствии с Универсальной общественной лицензией GNU, опубликованной Фондом свободного ПО; версии 2 либо (по вашему выбору) любой более поздней версии. Эта библиотека распространяется в надежде на то, что она будет полезна, но БЕЗ КАКОЙ-ЛИБО ГАРАНТИИ; даже без подразумеваемой гарантии КОММЕРЧЕСКОЙ ПРИГОДНОСТИ или ПРИГОДНОСТИ ДЛЯ КОНКРЕТНОЙ ЦЕЛИ. Ознакомьтесь с Универсальной общественной лицензией GNU для получения более детальной информации. Вы должны были получить копию Универсальной общественной лицензии GNU вместе с этой библиотекой; смотрите файл COPYING. Если же вы не получили копию, напишите в Фонд свободного программного обеспечения по адресу: Фонд свободного ПО, 59 Temple Place - Suite 330, Boston, MA 02111-1307, USA (Бостон, США). В качестве особого исключения, вы имеете право использовать этот файл как часть библиотеки свободного ПО без ограничений. А именно, если другие файлы реализовывают шаблоны или используют макросы или встраиваемые функции из этого файла и соединяют его с другими файлами для создания исполняемого файла, этот файл сам по себе не приводит к распространению Универсальной общественной лицензии GNU на итоговый исполняемый файл. Однако это исключение не лишает юридической силы любые другие причины, по которым на исполняемый файл могла бы распространяться Универсальная общественная лицензия GNU. --

Универсальная общественная лицензия GNU Версия 2, июнь 1991 г.

Copyright (C) 1989, 1991 Фонд свободного ПО

59 Temple Place, Suite 330, Boston, MA 02111-1307 USA (Бостон, США)

Всем разрешается копировать и распространять дословные копии этого лицензионного документа, но изменять его нельзя.

#### **Преамбула**

Лицензии на большую часть программного обеспечения (ПО) составлены так, чтобы лишить вас свободы совместно использовать и изменять его. Напротив, Универсальная общественная лицензия GNU предназначена гарантировать вашу свободу совместно использовать и изменять свободное ПО, т.е. обеспечить свободное использование ПО для всех его пользователей. Настоящая Универсальная общественная лицензия применима к большей части ПО Фонда свободного ПО и ко всем другим программам, чьи авторы принимают на себя обязательства ее использовать. (Вместо нее для части ПО Фонда свободного ПО применяется Универсальная общественная лицензия GNU для библиотек). Вы также имеете право использовать ее для своих программ.

Говоря о свободном ПО, мы имеем в виду свободу, а не цену. Наши Универсальные общественные лицензии созданы таким образом, чтобы предоставить вам свободу распространять копии свободного ПО (и получать за это вознаграждение, если вы того желаете); предоставить вам исходный код или возможность получить его, если захотите; дать вам

возможность изменять ПО или использовать его части в новых свободных программах; и дать вам знать, что вы имеете право все это делать.

Чтобы защитить ваши права, нам нужно ввести такие ограничения, которые запретят кому бы то ни было отказывать вам в этих правах или потребовать от вас отказаться от этих прав. Эти ограничения переводятся в некоторые обязательства для вас, если вы распространяете копии ПО или если вы модифицируете его.

Например, если вы распространяете копии такой программы бесплатно или за вознаграждение, вы должны предоставить получателям все права, которыми вы сами обладаете. Вы должны убедиться, что они тоже получат или смогут получить исходный код. И вы должны показать им эти условия, чтобы они знали о своих правах. Мы защищаем ваши права в два этапа: (1) сохраняем авторские права на ПО и (2) предлагаем вам эту лицензию, которая дает вам законное право копировать, распространять и/или модифицировать ПО. Также, чтобы защитить нас и каждого автора, мы хотим удостовериться, что все понимают, что гарантий на это свободное ПО нет. Если ПО модифицируется и передается кем-то еще, мы хотим, чтобы получатели ПО знали, что то, что у них есть — это не оригинал, чтобы любые проблемы, созданные другими, не отразились на репутации первоначальных авторов.

И, наконец, каждой свободной программе постоянно угрожают патенты на ПО. Мы хотим избежать опасности того, что лица, распространяющие свободную программу, самостоятельно получат патентные лицензии, делая программу таким образом частной собственностью. Чтобы предотвратить это, мы явно заявляем, что любой патент должен быть либо предоставлен всем для свободного использования, либо не предоставлен никому.

Ниже представлены конкретные условия для копирования, распространения и модификации.

#### УНИВЕРСАЛЬНАЯ ОБЩЕСТВЕННАЯ ЛИЦЕНЗИЯ GNU

#### УСЛОВИЯ ДЛЯ КОПИРОВАНИЯ, РАСПРОСТРАНЕНИЯ И МОДИФИКАЦИИ

1. Настоящая Лицензия применима к любой программе или другому продукту, содержащему уведомление, помещенное держателем авторских прав и сообщающее о том, что оно может распространяться при условиях, оговоренных в данной Универсальной общественной лицензии. В последующем термин «Программа» относится к любой такой программе или продукту, а термин «продукт, основанный на Программе» означает Программу или любой производный продукт по законодательству об авторском праве: т.е. продукт, содержащий Программу или ее часть, дословную или модифицированную, и/или переведенную на другой язык. (Здесь и далее перевод включается без ограничений в понятие «модификация»). Каждый обладатель лицензии адресуется как «вы».

Виды деятельности, не являющиеся копированием, распространением или модификацией, не охватываются этой Лицензией; они за пределами ее влияния. Использование Программы по ее функциональному назначению не ограничено, а выходные данные Программы охватываются этой Лицензией, только если их содержание является продуктом, основанным на Программе (вне зависимости от того, были ли они получены в процессе использования Программы). Являются ли они таковыми, зависит от того, что именно делает Программа.

- 2. Вы имеете право копировать и распространять дословные копии исходного кода Программы по его получении на любом носителе при условии, что вы соответствующим образом помещаете на видном месте в каждой копии соответствующее уведомление об авторских правах и отказ от гарантий; оставляете нетронутыми все уведомления, относящиеся к данной Лицензии и к отсутствию каких-либо гарантий; а также передаете всем другим получателям Программы копию данной Лицензии вместе с Программой. Вы имеете право назначить плату за физический акт передачи копии и можете по своему усмотрению предоставлять гарантии за вознаграждение.
- 3. Вы имеете право изменять свою копию или копии Программы или любой ее части, создавая таким образом продукт, основанный на Программе, а также копировать и распространять эти модификации или продукт в соответствии с разделом 1, приведенным выше, при условии, что вы выполните все нижеследующие условия:
	- a. Вы обязаны снабдить модифицированные файлы заметными уведомлениями, содержащими указания на то, что вы изменили файлы, а также дату каждого изменения.
	- b. Вы обязаны предоставить всем третьим лицам лицензию на бесплатное использование каждого продукта, который вы распространяете или публикуете, целиком, и который полностью или частично содержит Программу или какую-либо ее часть, на условиях, оговоренных в данной Лицензии.
	- c. Если модифицированная программа обычно читает команды в интерактивном режиме работы, вы должны сделать так, чтобы при запуске для работы в таком интерактивном режиме обычным для нее способом она печатала или выводила на экран объявление, содержащее соответствующее уведомление об авторских правах и уведомление об отсутствии гарантий (или, наоборот, сообщающее о том, что вы обеспечиваете гарантии) и что пользователи могут повторно распространять программу на этих условиях, а также указывающее пользователю, как просмотреть копию данной Лицензии. (Исключение: если сама Программа работает в интерактивном режиме, но обычно не выводит подобное объявление, то ваш продукт, основанный на Программе, не обязан выводить объявление).

Эти требования применяются к модифицированному продукту в целом. Если известные части этого продукта не основаны на Программе и могут обоснованно считаться независимыми и самостоятельными продуктами, то настоящая Лицензия и ее условия не распространяются на эти части, если вы распространяете их как отдельные продукты. Но если вы распространяете эти части как часть целого продукта, основанного на Программе, то вы обязаны делать это в соответствии с условиями данной Лицензии, распространяя права получателей лицензии на весь продукт и, таким образом, на каждую часть, вне зависимости от того, кто его написал.

Таким образом, содержание этого раздела не имеет цели претендовать на ваши права на продукт, написанный полностью вами, или оспаривать их; цель скорее в том, чтобы реализовать право управлять распространением производных или коллективных продуктов, основанных на Программе.

Кроме того, простое нахождение другого продукта, не основанного на этой Программе, совместно с Программой (или с продуктом, основанным на этой Программе) на том же носителе для постоянного хранения или распространяемом носителе не распространяет действие этой Лицензии на другой продукт.

- Вы имеете право копировать и распространять Программу (или продукт, основанный на ней) согласно разделу 2) в  $\overline{4}$ объектном коде или в выполнимом виде в соответствии с разделами 1 и 2, приведенными выше, при условии, что вы также выполните одно из следующих требований:
	- сопроводите ее полным соответствующим машиночитаемым исходным кодом, который должен распространяться  $a<sub>z</sub>$ в соответствии с разделами 1 и 2, приведенными выше, на носителе, обычно используемом для обмена ПО; или,
	- сопроводите ее письменным предложением, действительным по крайней мере в течение трех лет, предоставить  $h$ . любому третьему лицу за вознаграждение, не большее оплаченной вами стоимости физического акта распространения копии, полную машиночитаемую копию соответствующего исходного кода, подлежащую распространению в соответствии с разделами 1 и 2, приведенными выше, на устройстве хранения, обычно используемом для взаимообмена ПО; или
	- сопроводите ее полученной вами информацией, касающейся предложения распространить соответствующий  $c_{\cdot}$ исходный код. (Эта возможность допустима только для некоммерческого распространения и только если вы получили программу в объектном коде или в выполнимом виде с таким предложением в соответствии с пунктом b), приведенным выше.)

Исходный код для продукта означает его вид, предпочтительный для выполнения в нем модификаций. Для исполняемого продукта полный исходный код означает все исходные коды для всех модулей, которые он содержит, плюс любые связанные с продуктом файлы определения интерфейса, плюс сценарии, используемые для управления компиляцией и установкой исполняемого файла. Однако, в виде особого исключения, распространяемый исходный код не обязан системы (компилятор, ядро и т.д.), под управлением которой работает исполняемый файл, за исключением случая, когда сам компонент сопровождает исполняемый файл.

Если распространение исполняемого файла или объектного кода происходит путем предоставления доступа для копирования с обозначенного места, то предоставление доступа для копирования исходного кода с того же места считается распространением исходного кода, даже если третьи лица не принуждаются к копированию исходного кода вместе с объектным кодом.

- Вы не можете копировать, изменять, повторно лицензировать или распространять Программу иначе, чем это явно  $5<sup>1</sup>$ предусмотрено данной Лицензией. Любая попытка копировать, изменять, повторно лицензировать или распространять Программу каким-либо другим способом неправомерна и автоматически прекращает ваши права, данные вам настоящей Лицензией. Однако лицензии лиц, получивших от вас копии или права согласно данной Универсальной общественной лицензии, не прекратят своего действия до тех пор, пока эти лица полностью соблюдают условия.
- Вы не обязаны соглашаться с этой Лицензией, так как вы не подписывали ее. Однако тогда вы не получаете права 6. модифицировать или распространять Программу или основанные на Программе продукты. Эти действия запрещены законом, если вы не принимаете к соблюдению эту Лицензию. А значит, изменяя или распространяя Программу (или продукт, основанный на Программе), вы изъявляете свое согласие с этой Лицензией и всеми ее условиями о копировании, распространении или модификации Программы или продуктов, основанных на ней.
- Каждый раз, когда вы повторно распространяете Программу (или любой продукт, основанный на Программе), получатель  $7<sup>1</sup>$ автоматически получает лицензию от первоначального держателя лицензии на копирование, распространение или модификацию Программы, с учетом соблюдения настоящих условий. Вы не можете налагать каких-либо дополнительных ограничений на осуществление получателем прав, предоставленных настоящим документом. Вы не несете ответственности за соблюдение третьими лицами условий настоящей Лицензии.
- Если в результате судебного разбирательства или обвинения в нарушении патента или по любой другой причине (не обязательно связанной с патентами) вам навязаны условия, противоречащие данной Лицензии (как по решению суда, соглашению или в других случаях), то это не освобождает вас от соблюдения настоящей Лицензии. Если вы не можете заниматься распространением так, чтобы одновременно удовлетворить требованиям и этой Лицензии, и всем другим необходимым требованиям, то вы не имеете права вообще заниматься распространением этой Программы. Например, если патент не позволяет безвозмездное повторное распространение Программы всеми, кто получил копии от вас непосредственно или через посредников, то единственным способом удовлетворить и патенту, и этой Лицензии будет ваш полный отказ от распространения Программы.

Если какая-либо часть этого раздела не имеет силы или не может быть применена при любых конкретных обстоятельствах, то подразумевается, что имеет силу остальная часть раздела и весь раздел имеет силу при других обстоятельствах.

Целью этого раздела не является побудить вас нарушать патенты или другие претензии на право собственности или оспаривать законную силу подобных претензий; единственная цель этого раздела - защита целостности системы распространения свободного ПО, которая реализуется использованием общих лицензий. Многие люди внесли щедрый вклад в широкий спектр ПО, которое распространяется благодаря этой системе, полагаясь на ее последовательное применение: автору принадлежит право решать, хочет ли он или она распространять ПО в какой-либо другой системе, а получатель лицензии не может влиять на принятие этого решения.

Этот раздел предназначен для того, чтобы тщательно прояснить то, что полагается следствием остальной части данной Лицензии.

- $\mathbf{Q}$ Если распространение и/или применение Программы ограничено в ряде стран патентами либо авторскими правами на интерфейсы, первоначальный обладатель авторских прав, выпускающий Программу с этой Лицензией, может добавить явное ограничение на географическое распространение, исключив такие страны, так чтобы распространение разрешалось только в тех странах, которые не были исключены. В таком случае данная Лицензия включает в себя это ограничение, как если бы оно было написано в тексте данной Лицензии.
- 10. Фонд свободного ПО может время от времени публиковать пересмотренные и/или новые версии Универсальной общественной лицензии. Такие новые версии будут сходны по духу с настоящей версией, но могут отличаться в деталях, направленных на новые проблемы или обстоятельства.

Каждой версии придается отличительный номер версии. Если в Программе указан номер версии данной Лицензии, которая к ней применима, и слова «любая последующая версия», вы имеете право по выбору следовать определениям и условиям

данной версии либо любой последующей версии, опубликованной Фондом свободного ПО. Если в Программе не указан номер версии данной Лицензии, вы имеете право выбрать любую версию, когда-либо опубликованную Фондом свободного ПО.Если вы хотите встроить части Программы в другие свободные программы с иными условиями распространения, напишите автору с просьбой о разрешении. Для ПО, которое охраняется авторскими правами Фонда свободного ПО, напишите в Фонд свободного ПО; мы иногда делаем исключения для этого. Наше решение будет руководствоваться двумя целями: сохранения свободного статуса всех производных нашего свободного ПО и содействия совместному и повторному использованию ПО вообще.

#### **ОТСУТСТВИЕ ГАРАНТИЙ**

- 12. ПОСКОЛЬКУ ПРОГРАММА ПРЕДОСТАВЛЯЕТСЯ БЕСПЛАТНО, НА ПРОГРАММУ НЕТ ГАРАНТИЙ В ТОЙ МЕРЕ, КАКАЯ ДОПУСТИМА ПРИМЕНИМЫМ ЗАКОНОДАТЕЛЬСТВОМ. ЗА ИСКЛЮЧЕНИЕМ ТЕХ СЛУЧАЕВ, КОГДА ПРОТИВНОЕ ЗАЯВЛЕНО В ПИСЬМЕННОЙ ФОРМЕ, ДЕРЖАТЕЛИ АВТОРСКИХ ПРАВ И/ИЛИ ДРУГИЕ СТОРОНЫ ПОСТАВЛЯЮТ ПРОГРАММУ «КАК ЕСТЬ», БЕЗ КАКОГО-ЛИБО ВИДА ГАРАНТИЙ, ВЫРАЖЕННЫХ ЯВНО ИЛИ ПОДРАЗУМЕВАЕМЫХ, ВКЛЮЧАЯ, НО НЕ ОГРАНИЧИВАЯСЬ ПОДРАЗУМЕВАЕМЫМИ ГАРАНТИЯМИ КОММЕРЧЕСКОЙ ЦЕННОСТИ И ПРИГОДНОСТИ ДЛЯ КОНКРЕТНОЙ ЦЕЛИ. ВЕСЬ РИСК В ОТНОШЕНИИ КАЧЕСТВА И ПРОИЗВОДИТЕЛЬНОСТИ ПРОГРАММЫ ОСТАЕТСЯ НА ВАС. ЕСЛИ ПРОГРАММА ОКАЖЕТСЯ ДЕФЕКТИВНОЙ, ВЫ ПРИНИМАЕТЕ НА СЕБЯ СТОИМОСТЬ ВСЕГО НЕОБХОДИМОГО ОБСЛУЖИВАНИЯ, ВОССТАНОВЛЕНИЯ ИЛИ ИСПРАВЛЕНИЯ.
- 13. НИ В КОЕМ СЛУЧАЕ, ЕСЛИ НЕ ТРЕБУЕТСЯ ПОДХОДЯЩИМ ЗАКОНОМ ИЛИ НЕ УСЛОВЛЕНО В ПИСЬМЕННОЙ ФОРМЕ, НИКАКОЙ ДЕРЖАТЕЛЬ АВТОРСКИХ ПРАВ ИЛИ НИКАКОЕ ДРУГОЕ ЛИЦО, КОТОРОЕ МОЖЕТ ИЗМЕНЯТЬ И/ИЛИ ПОВТОРНО РАСПРОСТРАНЯТЬ ПРОГРАММУ, КАК БЫЛО РАЗРЕШЕНО ВЫШЕ, НЕ ОТВЕТСТВЕННЫ ПЕРЕД ВАМИ ЗА УБЫТКИ, ВКЛЮЧАЯ ЛЮБЫЕ ОБЩИЕ, СПЕЦИАЛЬНЫЕ, СЛУЧАЙНЫЕ ИЛИ КОСВЕННЫЕ УБЫТКИ, ПРОИСТЕКАЮЩИЕ ИЗ ИСПОЛЬЗОВАНИЯ ИЛИ НЕВОЗМОЖНОСТИ ИСПОЛЬЗОВАНИЯ ПРОГРАММЫ (ВКЛЮЧАЯ, НО НЕ ОГРАНИЧИВАЯСЬ ПОТЕРЕЙ ДАННЫХ ИЛИ ДАННЫМИ, СТАВШИМИ НЕПРАВИЛЬНЫМИ, ИЛИ ПОТЕРЯМИ, ПОНЕСЕННЫМИ ВАМИ ИЛИ ТРЕТЬИМИ ЛИЦАМИ, ИЛИ ОТКАЗОМ ПРОГРАММЫ РАБОТАТЬ СОВМЕСТНО С ЛЮБЫМИ ДРУГИМИ ПРОГРАММАМИ), ДАЖЕ ЕСЛИ ТАКОЙ ДЕРЖАТЕЛЬ ИЛИ ДРУГОЕ ЛИЦО БЫЛИ ИЗВЕЩЕНЫ О ВОЗМОЖНОСТИ ТАКИХ УБЫТКОВ.

КОНЕЦ УСЛОВИЙ

#### **Как применять эти условия к вашим новым программам**

Если вы разрабатываете новую программу и хотите, чтобы она принесла максимально возможную пользу обществу, лучший способ достичь этого — включить ее в свободное ПО, которое каждый может повторно распространять и изменять согласно данным условиям.

Чтобы сделать это, добавьте в программу следующие уведомления. Безопаснее всего добавить их в начало каждого исходного файла, чтобы наиболее эффективно отобразить исключение гарантий; и каждый файл должен содержать по меньшей мере строку, содержащую знак охраны авторского права и указание на то, где находится полное уведомление.

<одна строка, содержащая название программы и краткое описание, что она делает.> Copyright (C) <год> <фамилия автора>

Это свободное ПО; вы имеете право повторно распространять его и/или модифицировать его в соответствии с Универсальной общественной лицензией GNU, опубликованной Фондом свободного ПО; версии 2 Лицензии либо (по вашему выбору) любой более поздней версии.

Эта программа распространяется в надежде на то, что она будет полезна, но БЕЗ КАКОЙ-ЛИБО ГАРАНТИИ; даже без подразумеваемой гарантии КОММЕРЧЕСКОЙ ПРИГОДНОСТИ или ПРИГОДНОСТИ ДЛЯ КОНКРЕТНОЙ ЦЕЛИ. Ознакомьтесь с Универсальной общественной лицензией GNU для получения более детальной информации.

Вы должны были получить копию Универсальной общественной лицензии GNU вместе с этой программой; если нет, напишите в Фонд свободного программного обеспечения по адресу Фонд свободного ПО, 59 Temple Place, Suite 330, Boston, MA 02111-1307 USA (Бостон, США).

Добавьте также сведения о том, как связаться с вами по электронной и обычной почте.

Если программа интерактивная, сделайте так, чтобы при запуске в интерактивном режиме она выдавала краткое уведомление следующего типа:

'Gnomovision' версия 69, Copyright (C) год, фамилия автора

'Gnomovision' поставляется АБСОЛЮТНО БЕЗ КАКИХ-ЛИБО ГАРАНТИЙ; для получения подробностей напечатайте «show w». Это свободное ПО; и вы имеете право повторно распространять его при определенных условиях; для получения подробностей напечатайте «show c».

Гипотетические команды «show w» и «show c» должны показывать соответствующие части Универсальной общественной лицензии. Конечно, используемые вами команды могут вызываться как-нибудь иначе, нежели «show w» и «show c»; они даже могут выбираться с помощью мыши или быть пунктами меню — все, что подходит для вашей программы.

Вы также должны добиться того, чтобы ваш работодатель (если вы работаете программистом) или ваше учебное заведение, если таковое имеется, подписали в случае необходимости «отказ от имущественных прав» на эту программу. Вот образец; замените фамилии:

Компания Yoyodyne, Inc. настоящим отказывается от всех имущественных прав на программу Gnomovision (выполняющую пассы в сторону компиляторов), написанную Джеймсом Хакером.

<подпись Маг Нат>, 1 апреля 1989 г.

Маг Нат, Президент фирмы «Vice»

Данная Универсальная общественная лицензия не позволяет вам включать вашу программу в программы, являющиеся .<br>частной собственностью. Если ваша программа — это библиотека процедур, вам стоит подумать, не будет ли лучше разрешить программам, являющимся частной собственностью, связываться с вашей библиотекой. Если это то, чего вы хотите, используйте вместо этой Лицензии Универсальную общественную лицензию GNU для библиотек.

Распространяется по лицензии

Boost Software License, Версия 1.0.

(Смотрите сопроводительный файл LICENSE\_1\_0.txt или копию по адресу http:www.boost.org/LICENSE\_1\_0.txt)

Лицензия Boost Software License - Версия 1.0 - 17 августа 2003 г.

Настоящим предоставляется бесплатная лицензия любому лицу или организации, получающим копию ПО и сопроводительную документацию, охватываемые настоящей лицензией (далее - «ПО»), на использование, воспроизведение, распространение, запуск и передачу ПО и подготовку производных продуктов ПО, а также на предоставление разрешение третьим лицам, которым передается ПО, совершать такие действия при условии выполнения следующего:

Уведомления об авторском праве в ПО и всем этом заявлении, включая приведенную выше передачу лицензии, настоящее ограничение и следующий отказ, должны быть включены во все копии ПО, целиком или частично, и все производные продукты ПО, если только такие копии или производные продукты не представлены исключительно в форме выполняемого компьютером объектного кода, созданного процессором исходного языка.

ПО ПРЕДОСТАВЛЯЕТСЯ «КАК ЕСТЬ». БЕЗ КАКОГО-ЛИБО ВИДА ГАРАНТИЙ. ВЫРАЖЕННЫХ ЯВНО ИЛИ ПОДРАЗУМЕВАЕМЫХ, ВКЛЮЧАЯ, НО НЕ ОГРАНИЧИВАЯСЬ ПОДРАЗУМЕВАЕМЫМИ ГАРАНТИЯМИ КОММЕРЧЕСКОЙ ЦЕННОСТИ И ПРИГОДНОСТИ ДЛЯ КОНКРЕТНОЙ ЦЕЛИ, ПРАВА НА СОБСТВЕННОСТЬ И НА СОБЛЮДЕНИЕ ПРАВ. НИ В КОЕМ СЛУЧАЕ ДЕРЖАТЕЛЬ АВТОРСКИХ ПРАВ ИЛИ ЛЮБОЕ ЛИЦО, РАСПРОСТРАНЯЮЩЕЕ ПО, НЕ НЕСЕТ ОТВЕСТВЕННОСТИ ЗА УЩЕРБ ИЛИ ДРУГИЕ ОБЯЗАТЕЛЬСТВА ПО КОНТРАКТУ, ДЕЛИКТУ ИЛИ ИНОМУ МЕХАНИЗМУ, ВОЗНИКАЮЩИЕ В СВЯЗИ С ПО. ИСПОЛЬЗОВАНИЕМ ИЛИ ИНЫМ ОБРАШЕНИЕМ С ПО.

Настоящим предоставляется разрешение на использование, копирование, изменение, распространение и продажу данного программного обеспечения и документации для любых целей без авторского вознаграждения при условии, что указанное выше уведомление об авторских правах будет представлено на всех экземплярах изделия и данное разрешение будет воспроизведено в сопроводительной документации. Компания Silicon Graphics не дает никаких заверений относительно пригодности данного программного обеспечения для каких-либо целей. Оно предоставляется «как есть», без явных или подразумеваемых гарантий.

Настоящим предоставляется разрешение на использование, копирование, изменение, распространение и продажу данного программного обеспечения без авторского вознаграждения при условии, что указанное выше уведомление об авторских правах будет представлено на всех экземплярах изделия и данное разрешение будет воспроизведено в сопроводительной документации. Никто из перечисленных выше авторов, равно как и IBM Haifa Research Laboratories, не делает заявлений о годности ПО для конкретных целей. Оно предоставляется «как есть», без явных или подразумеваемых гарантий.

Настоящим предоставляется разрешение на использование, копирование, изменение, распространение и продажу данного программного обеспечения и документации для любых целей без авторского вознаграждения при условии, что указанное выше уведомление об авторских правах будет представлено на всех экземплярах изделия и данное разрешение будет воспроизведено в сопроводительной документации. Hewlett-Packard Company не дает никаких заверений относительно пригодности данного программного обеспечения для каких-либо целей. Оно предоставляется «как есть», без явных или подразумеваемых гарантий.

Copyright (C) 1996, 1998, 2000, 2001, 2002, 2003, 2004, 2005 # Авторские права: Фонд свободного ПО (C) Copyright Джереми Сик 2000. Copyright (C) 1997, 1998, 1999 Фонд свободного ПО Copyright © 1994 Hewlett-Packard Company Copyright (С) 1997, 1998, 1999, 2000, 2001, 2002 // Фонд Copyright & copy; 1998 Промышленный Совет по свободного ПО информационным технологиям США. Copyright (С) 1997, 1998, 1999, 2000, 2001, 2002 // Фонд Copyright & copy; 2007 Фонд свободного ПО свободного ПО Copyright (C) Microsoft Corporation 1984-2002. Bce права Copyright (С) 1997, 1998, 1999, 2000, 2001, 2002 // Фонд сохранены. свободного ПО Copyright (C) 1994, 1995, 1996, 1997, 1998, 1999, 2000, 2001 // Copyright (С) 1997, 1998, 1999, 2000, 2001, 2002, 2003 ## Фонд Фонд свободного ПО свободного ПО Copyright (C) 1994, 1995, 1996, 1997, 1998, 1999, 2000, 2001, Copyright (С) 1997, 1998, 1999, 2000, 2001, 2002, 2003 // Фонд 2002 // Фонд свободного ПО свободного ПО Copyright (C) 1994, 1995, 1996, 1997, 1998, 1999, 2000, 2001, Copyright (C) 1997, 1998, 1999, 2000, 2001, 2002, 2003, 2004 // 2002, #2003, 2004, 2005 Фонд свободного ПО Фонд свободного ПО Copyright (C) 1997, 1998, 1999, 2000, 2001, 2002, 2003, 2004, //<br>2005, 2006, 2007 // Фонд свободного ПО Copyright (C) 1994, 1995, 1996, 1997, 1998, 1999, 2000, 2001, 2002, // 2003, 2004, 2005, 2006, 2007 // Фонд свободного ПО Copyright (C) 1994, 1995, 1996, 1997, 1998, 1999, 2000, 2001, Copyright (C) 1997, 1998, 1999, 2000, 2001, 2002, 2003, 2004, // 2002, // 2003, 2004, 2005, 2006, 2007 Фонд свободного ПО 2005, 2006, 2007 Фонд свободного ПО Copyright (C) 1997, 1998, 1999, 2000, 2001, 2002, 2003, 2004, Copyright (C) 1994, 1995, 1996, 1998, 1999, 2000, 2001, 2004 // 2005 // 2006, 2007 // Фонд свободного ПО Фонд свободного ПО Copyright (C) 1994, 1996, 1997, 1998, 1999, 2000, 2001, 2002 // Copyright (C) 1997, 1998, 1999, 2000, 2001, 2002, 2003, 2004, Фонд свободного ПО 2005 // Фонд свободного ПО Copyright (C) 1994, 1996, 1997, 1998, 1999, 2000, 2001, 2002, Copyright (C) 1997, 1998, 1999, 2000, 2001, 2002, 2003, 2004, 2007 / Фонд свободного ПО 2005, // 2006, 2007 // Фонд свободного ПО Copyright (С) 1994, 1999, 2000, 2003 Фонд свободного ПО Copyright (C) 1997, 1998, 1999, 2000, 2001, 2002, 2003, 2004, 2005, // 2006, 2007 Фонд свободного ПО Copyright (C) 1994, 1999, 2000, 2003, 2005 Фонд свободного ПО Copyright (C) 1997, 1998, 1999, 2000, 2001, 2002, 2003, 2004, Copyright (С) 1994, 1999, 2001, 2002, 2003 Фонд свободного ПО 2005, // 2006, 2007, 2008 // Фонд свободного ПО Copyright (С) 1994, 1999, 2001, 2003 Фонд свободного ПО Copyright (C) 1997, 1998, 1999, 2000, 2001, 2002, 2003, 2004, Copyright (C) 1995, 1996, 1997, 1998, 1999, 2000, 2001, 2002, 2005, // 2006, 2007, 2008 Фонд свободного ПО 2003, // 2004, 2005, 2006, 2007 // Фонд свободного ПО Copyright (C) 1997, 1998, 1999, 2000, 2001, 2002, 2003, 2004, Copyright (C) 1996, 1997, 1998, 1999, 2000, 2001, 2002, 2003, 2005, // 2006, 2008 Фонд свободного ПО 2004, #2005 Фонд свободного ПО Copyright (C) 1997, 1998, 1999, 2000, 2001, 2002, 2003, 2004, Copyright (C) 1996, 1997, 1998, 1999, 2000, 2001, 2002, 2003, 2005, 2006 // Фонд свободного ПО 2004, // 2005, 2006, 2007 // Фонд свободного ПО Copyright (C) 1997, 1998, 1999, 2000, 2001, 2002, 2003, 2004, Copyright (C) 1996, 1997, 1998, 1999, 2000, 2001, 2002, 2003, 2005, 2006, // 2007 // Фонд свободного ПО 2004, 2005 # Фонд свободного ПО Copyright (C) 1997, 1998, 1999, 2000, 2001, 2002, 2003, 2004, Copyright (С) 1996, 1997, 2000, 2001, 2003, 2005 Фонд 2005, 2007 // Фонд свободного ПО свободного ПО

Модуль ввода дискретных сигналов DI 16x230V AC BA (6ES7521-1FH00-0AA0) Руководство, 07/2014, А5Е03485975-АС

#### *Программное обеспечение* с открытым исходным кодом (Open Source Software)

Copyright (C) 1997, 1998, 1999, 2000, 2001, 2002, 2003, 2005 ## Фонд свободного ПО Copyright (C) 1997, 1998, 1999, 2000, 2001, 2002, 2003, 2005 // Фонд свободного ПО Copyright (C) 1997, 1998, 1999, 2000, 2001, 2002, 2003, 2008 ## Фонд свободного ПО Copyright (C) 1997, 1998, 1999, 2000, 2001, 2002, 2004 // Фонд свободного ПО Copyright (C) 1997, 1998, 1999, 2000, 2001, 2002, 2004, 2005 // Фонд свободного ПО Copyright (C) 1997, 1998, 1999, 2000, 2001, 2002, 2004, 2005, // 2006, 2007 // Фонд свободного ПО Copyright (C) 1997, 1998, 1999, 2000, 2001, 2002, 2004, 2005, 2006 // Фонд свободного ПО Copyright (C) 1997, 1998, 1999, 2000, 2001, 2002, 2004, 2006 // Фонд свободного ПО Copyright (C) 1997, 1998, 1999, 2000, 2001, 2002, 2005 // Фонд свободного ПО Copyright (C) 1997, 1998, 1999, 2000, 2001, 2002, 2005, 2006 // Фонд свободного ПО Copyright (C) 1997, 1998, 1999, 2000, 2001, 2004 Фонд свободного ПО Copyright (C) 1997, 1998, 1999, 2000, 2001, 2004, 2005 // Фонд свободного ПО Copyright (C) 1997, 1998, 1999, 2000, 2001, 2004, 2005, 2006 // Фонд свободного ПО Copyright (C) 1997, 1998, 1999, 2000, 2002, 2003, 2004 // Фонд свободного ПО Copyright (C) 1997, 1998, 1999, 2000, 2002, 2003, 2004, 2006 // Фонд свободного ПО Copyright (C) 1997, 1998, 1999, 2000, 2002, 2007 // Фонд свободного ПО Copyright (C) 1997, 1998, 1999, 2000, 2003 Фонд свободного ПО Copyright (C) 1997, 1998, 1999, 2000, 2004 Фонд свободного ПО Copyright (C) 1997, 1998, 1999, 2000, 2004, 2007 Фонд свободного ПО Copyright (C) 1997, 1998, 1999, 2001, 2002 Фонд свободного ПО Copyright (C) 1997, 1998, 1999, 2001, 2002 Фонд свободного ПО Copyright (C) 1997, 1998, 1999, 2001, 2002, 2005 // Фонд свободного ПО Copyright (C) 1997, 1998, 1999, 2002 Фонд свободного ПО Copyright (C) 1997, 1998, 1999, 2002, 2004 Фонд свободного ПО Copyright (C) 1997, 1998, 1999, 2003 Фонд свободного ПО Copyright (C) 1997, 1998, 1999, 2003, 2005 Фонд свободного ПО Copyright (C) 1997, 1998, 1999, 2007 Фонд свободного ПО Copyright (C) 1997, 1999, 2000, 2001, 2003, 2005 # Фонд свободного ПО Copyright (C) 1997, 1999, 2000, 2001, 2004 Фонд свободного ПО Copyright (C) 1997, 1999, 2001, 2002, 2005 Фонд свободного ПО Copyright (C) 1997, 2000, 2001, 2003, 2004, 2005 # Фонд свободного ПО Copyright (C) 1997-1999 Фонд свободного ПО Copyright (C) 1997-1999, 2000, 2001 Фонд свободного ПО Copyright (C) 1997-1999, 2000, 2002 Фонд свободного ПО Copyright (C) 1997-1999, 2001 Фонд свободного ПО Copyright (C) 1998, 1999 Грег Колвин и Беман Доус. Copyright (C) 1998, 1999, 2000, 2001, 2002, 2003, 2004, 2005, // 2006, 2007 // Фонд свободного ПО Copyright (C) 1998, 1999, 2003 Фонд свободного ПО Copyright (C) 1998, 1999, 2003, 2004 Фонд свободного ПО Copyright (C) 1999 Фонд свободного ПО Copyright (C) 1999, 2000 Фонд свободного ПО Copyright (C) 1999, 2000, 2001, 2002, 2003 Фонд свободного ПО Copyright (C) 1999, 2000, 2001, 2002, 2003 Фонд свободного ПО Copyright (C) 1999, 2000, 2001, 2002, 2003, 2004 // Фонд свободного ПО Copyright (C) 1999, 2000, 2001, 2002, 2003, 2004 Фонд свободного ПО Copyright (C) 1999, 2000, 2001, 2002, 2003, 2004, 2005 // Фонд свободного ПО Copyright (C) 1999, 2000, 2001, 2002, 2003, 2004, 2005, 2006 // Фонд свободного ПО Copyright (C) 1999, 2000, 2001, 2002, 2003, 2004, 2005, 2006 // Фонд свободного ПО

Copyright (C) 1999, 2000, 2001, 2002, 2003, 2004, 2005, 2006, 2007 // Фонд свободного ПО Copyright (C) 1999, 2000, 2001, 2002, 2003, 2004, 2005, 2006, 2007, 2008 // Фонд свободного ПО Copyright (C) 1999, 2000, 2001, 2002, 2003, 2005 // Фонд свободного ПО Copyright (C) 1999, 2000, 2001, 2002, 2003, 2005 Фонд свободного ПО Copyright (C) 1999, 2000, 2001, 2002, 2003, 2006 // Фонд свободного ПО Copyright (C) 1999, 2000, 2001, 2002, 2004, 2005 // Фонд свободного ПО Copyright (C) 1999, 2000, 2001, 2003 Фонд свободного ПО Copyright (C) 1999, 2000, 2001, 2003, 2004, 2005 // Фонд свободного ПО Copyright (C) 1999, 2000, 2001, 2004, 2005 Фонд свободного ПО Copyright (C) 1999, 2000, 2002, 2003 Фонд свободного ПО Copyright (C) 1999, 2000, 2002, 2003 Фонд свободного ПО Copyright (C) 1999, 2000, 2002, 2003, 2004, 2005 // Фонд свободного ПО Copyright (C) 1999, 2000, 2002, 2003, 2005 Фонд свободного ПО Copyright (C) 1999, 2000, 2003 Фонд свободного ПО Copyright (C) 1999, 2000, 2003 Фонд свободного ПО Copyright (C) 1999, 2001, 2002, 2003, 2004 Фонд свободного ПО Copyright (C) 1999, 2001, 2002, 2003, 2004, 2005 // Фонд свободного ПО Copyright (C) 1999, 2001, 2002, 2003, 2004, 2005 Фонд свободного ПО Copyright (C) 1999, 2001, 2002, 2003, 2004, 2005, 2006 // Фонд свободного ПО Copyright (C) 1999, 2001, 2002, 2005, 2006 Фонд свободного ПО Copyright (C) 1999, 2001, 2003 Фонд свободного ПО Copyright (C) 1999, 2001, 2003 Фонд свободного ПО Copyright (C) 1999, 2001, 2003, 2004 Фонд свободного ПО Copyright (C) 1999, 2001, 2003, 2007 Фонд свободного ПО Copyright (C) 1999, 2001, 2004, 2005 Фонд свободного ПО Copyright (C) 1999, 2002 Фонд свободного ПО Copyright (C) 1999, 2002, 2003 Фонд свободного ПО Copyright (C) 1999, 2002, 2003, 2004 Фонд свободного ПО Copyright (C) 1999, 2002, 2003, 2004, 2005 Фонд свободного ПО Copyright (C) 1999, 2002, 2003, 2004, 2005 Фонд свободного ПО Copyright (C) 1999, 2002, 2003, 2005 Фонд свободного ПО Copyright (C) 1999, 2002, 2004, 2005 Фонд свободного ПО Copyright (C) 1999, 2003 Фонд свободного ПО Copyright (C) 1999, 2003 Фонд свободного ПО Copyright (C) 1999, 2003, 2004, 2005 Фонд свободного ПО Copyright (C) 1999, 2003, 2005 Фонд свободного ПО Copyright (C) 1999, 2003, 2005 Фонд свободного ПО Copyright (C) 1999, 2004, 2005 Фонд свободного ПО Copyright (C) 1999, 2007 Фонд свободного ПО Copyright (C) 1999-2001, 2002, 2003 Фонд свободного ПО Copyright (C) 1999-2001, 2002, 2003, 2004, 2005 // Фонд свободного ПО Copyright (C) 2000 Фонд свободного ПО Copyright (C) 2000, 1999 Фонд свободного ПО Copyright (C) 2000, 2001 Фонд свободного ПО Copyright (C) 2000, 2001, 2002 Фонд свободного ПО, Copyright (C) 2000, 2001, 2002 Фонд свободного ПО, Inc51 Franklin, Fifth Floor, Boston, MA02110-1301 Copyright (C) 2000, 2001, 2002 Фонд свободного ПО Copyright (C) 2000, 2001, 2002, 2003 Фонд свободного ПО Copyright (C) 2000, 2001, 2002, 2003 Фонд свободного ПО Copyright (C) 2000, 2001, 2002, 2003, 2004 Фонд свободного ПО Copyright (C) 2000, 2001, 2002, 2003, 2004, 2005 // Фонд свободного ПО Copyright (C) 2000, 2001, 2002, 2003, 2004, 2005, 2006 // Фонд свободного ПО Copyright (C) 2000, 2001, 2002, 2003, 2004, 2005, 2006 // Фонд свободного ПО Copyright (C) 2000, 2001, 2002, 2003, 2004, 2005, 2006, 2007 // Фонд свободного ПО Copyright (C) 2000, 2001, 2002, 2003, 2004, 2005, 2006, 2007 // Фонд свободного ПО

36 Модуль ввода дискретных сигналов DI 16x230V AC BA (6ES7521-1FH00-0AA0) Руководство, 07/2014, A5E03485975-AC

#### *Программное обеспечение* с открытым исходным кодом (Open Source Software)

Copyright (C) 2000, 2001, 2002, 2003, 2004, 2005, 2006, 2007 // Фонд свободного ПО Copyright (C) 2000, 2001, 2002, 2003, 2004, 2005, 2006, 2007, 2008 // Фонд свободного ПО Copyright (C) 2000, 2001, 2002, 2003, 2004, 2005, 2007 ## Фонд свободного ПО Copyright (C) 2000, 2001, 2002, 2003, 2004, 2006, 2007 // Фонд свободного ПО Copyright (C) 2000, 2001, 2002, 2003, 2005 Фонд свободного ПО Copyright (C) 2000, 2001, 2002, 2003, 2005 Фонд свободного ПО Copyright (C) 2000, 2001, 2002, 2003, 2006 Фонд свободного ПО Copyright (C) 2000, 2001, 2002, 2003, 2007 Фонд свободного ПО Copyright (C) 2000, 2001, 2003 Фонд свободного ПО Copyright (C) 2000, 2001, 2003, 2004 Фонд свободного ПО Copyright (C) 2000, 2001, 2003, 2004, 2005 Фонд свободного ПО Copyright (C) 2000, 2001, 2003, 2004, 2005, 2006 // Фонд свободного ПО Copyright (C) 2000, 2001, 2003, 2005 Фонд свободного ПО Copyright (C) 2000, 2001, 2004, 2005 Фонд свободного ПО Copyright (C) 2000, 2001, 2005, 2006 Фонд свободного ПО Copyright (C) 2000, 2002 Фонд свободного ПО Copyright (C) 2000, 2002, 2003 Фонд свободного ПО Copyright (C) 2000, 2002, 2003 Фонд свободного ПО Copyright (C) 2000, 2002, 2003, 2004 Фонд свободного ПО Copyright (C) 2000, 2002, 2003, 2004, 2006, 2007 Фонд свободного ПО Copyright (C) 2000, 2002, 2003, 2005 Фонд свободного ПО Copyright (C) 2000, 2002, 2004, 2005 Фонд свободного ПО Copyright (C) 2000, 2002, 2005 Фонд свободного ПО Copyright (C) 2000, 2002, 2005, 2008 Фонд свободного ПО Copyright (C) 2000, 2002, 2006 Фонд свободного ПО Copyright (C) 2000, 2003 Фонд свободного ПО Copyright (C) 2000, 2003 Фонд свободного ПО Copyright (C) 2000, 2003, 2004 Фонд свободного ПО Copyright (C) 2000, 2003, 2004 Фонд свободного ПО Copyright (C) 2000, 2003, 2004, 2005 Фонд свободного ПО Copyright (C) 2000, 2005 Фонд свободного ПО Copyright (C) 2001 Фонд свободного ПО Copyright (C) 2001 Фонд свободного ПО Copyright (C) 2001 Фонд свободного ПО Бенджамин Косник <bkoz@redhat.com>, 2001. Copyright (C) 2001, 2002 Фонд свободного ПО Copyright (C) 2001, 2002, 2003 Фонд свободного ПО Copyright (C) 2001, 2002, 2003 Фонд свободного ПО Copyright (C) 2001, 2002, 2003 Питер Димов Copyright (C) 2001, 2002, 2003, 2004 Фонд свободного ПО Copyright (C) 2001, 2002, 2003, 2004 Фонд свободного ПО Copyright (C) 2001, 2002, 2003, 2004, 2005 Фонд свободного ПО Copyright (C) 2001, 2002, 2003, 2004, 2005 Фонд свободного ПО Copyright (C) 2001, 2002, 2003, 2004, 2005, 2006 // Фонд свободного ПО Copyright (C) 2001, 2002, 2003, 2004, 2005, 2006 Фонд свободного ПО Copyright (C) 2001, 2002, 2003, 2004, 2005, 2006, 2007 # Фонд свободного ПО Copyright (C) 2001, 2002, 2003, 2004, 2005, 2006, 2007 // Фонд свободного ПО Copyright (C) 2001, 2002, 2003, 2004, 2005, 2006, 2007 // Фонд свободного ПО Copyright (C) 2001, 2002, 2003, 2004, 2005, 2006, 2007 // Фонд свободного ПО Copyright (C) 2001, 2002, 2003, 2004, 2005, 2006, 2007 // Фонд свободного ПО Copyright (C) 2001, 2002, 2003, 2004, 2005, 2006, 2007, 2008 ## Фонд свободного ПО Copyright (C) 2001, 2002, 2003, 2004, 2005, 2006, 2007, 2008 // Фонд свободного ПО Copyright (C) 2001, 2002, 2003, 2004, 2005, 2006, 2007, 2008 // Фонд свободного ПО Copyright (C) 2001, 2002, 2003, 2004, 2008 Фонд свободного ПО Copyright (C) 2001, 2002, 2003, 2005 Фонд свободного ПО

Copyright (C) 2001, 2002, 2003, 2005 Фонд свободного ПО Copyright (C) 2001, 2002, 2003, 2005 Фонд свободного ПО Copyright (C) 2001, 2002, 2003, 2005, 2006 Фонд свободного ПО Copyright (C) 2001, 2002, 2003, 2005, 2007 Фонд свободного ПО Copyright (C) 2001, 2002, 2003, 2006 Фонд свободного ПО Copyright (C) 2001, 2002, 2003, 2006, 2008 Фонд свободного ПО Copyright (C) 2001, 2002, 2004 Фонд свободного ПО Copyright (C) 2001, 2002, 2004, 2005 Фонд свободного ПО Copyright (C) 2001, 2002, 2004, 2005 Фонд свободного ПО Copyright (C) 2001, 2002, 2004, 2005, 2006 Фонд свободного ПО Copyright (C) 2001, 2002, 2004, 2005, 2007 Фонд свободного ПО Copyright (C) 2001, 2002, 2004, 2005, 2008 Фонд свободного ПО Copyright (C) 2001, 2002, 2004, 2006 Фонд свободного ПО Copyright (C) 2001, 2002, 2005 Фонд свободного ПО Copyright (C) 2001, 2002, 2005, 2007 Фонд свободного ПО Copyright (C) 2001, 2002, 2005, 2008 Фонд свободного ПО Смотрите файл license.html, чтобы ознакомиться с лицензией. Copyright (C) 2001, 2003 Фонд свободного ПО Copyright (C) 2001, 2003 Фонд свободного ПО Copyright (C) 2001, 2003 Фонд свободного ПО Copyright (C) 2001, 2003, 2004 Фонд свободного ПО Copyright (C) 2001, 2003, 2004, 2005 Фонд свободного ПО Copyright (C) 2001, 2003, 2005 Фонд свободного ПО Copyright (C) 2001, 2003, 2005 Фонд свободного ПО Copyright (C) 2001, 2003, 2007 Фонд свободного ПО Copyright (C) 2001, 2004 Фонд свободного ПО Copyright (C) 2001, 2004, 2005 Фонд свободного ПО Copyright (C) 2001, 2005 Фонд свободного ПО Copyright (C) 2001, 2007 Фонд свободного ПО Copyright (C) 2002 // Фонд свободного ПО Copyright (C) 2002 Фонд свободного ПО Copyright (C) 2002 Фонд свободного ПО Copyright (C) 2002 Питер Димов Copyright (C) 2002, 2003 Фонд свободного ПО Copyright (C) 2002, 2003 Фонд свободного ПО Copyright (C) 2002, 2003, 2004, 2005 Фонд свободного ПО Copyright (C) 2002, 2003, 2004, 2005 Фонд свободного ПО Copyright (C) 2002, 2003, 2004, 2005, 2006, 2007 // Фонд свободного ПО Copyright (C) 2002, 2003, 2004, 2005, 2006, 2007, 2008 Фонд свободного ПО Copyright (C) 2002, 2003, 2004, 2005, 2006, 2007, 2008 Фонд свободного ПО Copyright (C) 2002, 2003, 2004, 2005, 2007 Фонд свободного ПО Copyright (C) 2002, 2003, 2004, 2007 Фонд свободного ПО Copyright (C) 2002, 2003, 2005 Фонд свободного ПО Copyright (C) 2002, 2003, 2005 Фонд свободного ПО Copyright (C) 2002, 2003, 2007 Фонд свободного ПО Copyright (C) 2002, 2004 Фонд свободного ПО Copyright (C) 2002, 2004 Фонд свободного ПО Copyright (C) 2002, 2004, 2005 Фонд свободного ПО Copyright (C) 2002, 2004, 2005, 2007 Фонд свободного ПО Copyright (C) 2002, 2004, 2006 Фонд свободного ПО Copyright (C) 2002, 2005, 2007 Фонд свободного ПО Copyright (C) 2002, 2007 Фонд свободного ПО Copyright (C) 2003 // Фонд свободного ПО Copyright (C) 2003 Фонд свободного ПО Copyright (C) 2003 Фонд свободного ПО Copyright (C) 2003, 2004 // Фонд свободного ПО Copyright (C) 2003, 2004 Фонд свободного ПО Copyright (C) 2003, 2004 Фонд свободного ПО Copyright (C) 2003, 2004, 2005 // Фонд свободного ПО Copyright (C) 2003, 2004, 2005 Фонд свободного ПО Copyright (C) 2003, 2004, 2005 Фонд свободного ПО Copyright (C) 2003, 2004, 2005 Фонд свободного ПО Copyright (C) 2003, 2004, 2005, 2006 // Фонд свободного ПО Copyright (C) 2003, 2004, 2005, 2006 Фонд свободного ПО Copyright (C) 2003, 2004, 2005, 2006 Фонд свободного ПО

Модуль ввода дискретных сигналов DI 16x230V AC BA (6ES7521-1FH00-0AA0) 37 Руководство, 07/2014, A5E03485975-AC

Copyright (C) 2003, 2004, 2005, 2006, 2007 Фонд свободного ПО Copyright (C) 2003, 2004, 2005, 2006, 2007 Фонд свободного ПО Copyright (C) 2003, 2004, 2005, 2006, 2007 Фонд свободного ПО Copyright (C) 2003, 2004, 2005, 2006, 2007, 2008 // Фонд свободного ПО Copyright (C) 2003, 2004, 2005, 2006, 2007, 2008 Фонд свободного ПО Copyright (C) 2003, 2004, 2005, 2007 Фонд свободного ПО Copyright (C) 2003, 2004, 2005, 2007 Фонд свободного ПО Copyright (C) 2003, 2004, 2006 Фонд свободного ПО Copyright (C) 2003, 2005 Фонд свободного ПО Copyright (C) 2003, 2005 Фонд свободного ПО Copyright (C) 2003, 2005, 2006 // Фонд свободного ПО Copyright (C) 2003, 2005, 2006 Фонд свободного ПО Copyright (C) 2003, 2006 // Фонд свободного ПО Copyright (C) 2003, 2007 Фонд свободного ПО Copyright (C) 2004 Эми Тэйвори и Владимир Дрейзин, IBM-HRL. Copyright (C) 2004 Фонд свободного ПО Copyright (C) 2004 Фонд свободного ПО Copyright (C) 2004, 2005 Фонд свободного ПО Copyright (C) 2004, 2005 Фонд свободного ПО Copyright (C) 2004, 2005 Фонд свободного ПО Copyright (C) 2004, 2005, 2006 Фонд свободного ПО Copyright (C) 2004, 2005, 2006 Фонд свободного ПО Copyright (C) 2004, 2005, 2006, 2007 Фонд свободного ПО Copyright (C) 2004, 2005, 2006, 2007 Фонд свободного ПО Copyright (C) 2004, 2005, 2006, 2007, 2008 Фонд свободного ПО Copyright (C) 2004, 2005, 2006, 2007, 2008 Фонд свободного ПО Copyright (C) 2004, 2005, 2007 Фонд свободного ПО Copyright (C) 2004, 2005, 2007 Фонд свободного ПО Copyright (C) 2004, 2006 Фонд свободного ПО Copyright (C) 2004, 2006, 2008 Фонд свободного ПО Copyright (C) 2004, 2007 Фонд свободного ПО Copyright (C) 2005 Фонд свободного ПО Copyright (C) 2005 Фонд свободного ПО Copyright (C) 2005 Фонд свободного ПО Copyright (C) 2005, 2006 // Фонд свободного ПО Copyright (C) 2005, 2006 Фонд свободного ПО Copyright (C) 2005, 2006, 2007 Фонд свободного ПО Copyright (C) 2005, 2006, 2007 Фонд свободного ПО Copyright (C) 2005, 2006, 2007, 2008 Фонд свободного ПО Copyright (C) 2005, 2006, 2008 Фонд свободного ПО Copyright (C) 2005, 2007 Фонд свободного ПО Copyright (C) 2006 // Фонд свободного ПО Copyright (C) 2006 Фонд свободного ПО Copyright (C) 2006 Фонд свободного ПО Copyright (C) 2006 Фонд свободного ПО Copyright (C) 2006, 2006 Фонд свободного ПО

Copyright (C) 2006, 2007 Фонд свободного ПО Copyright (C) 2006, 2007 Фонд свободного ПО Copyright (C) 2006, 2007, 2008 // Фонд свободного ПО Copyright (C) 2006, 2007, 2008 Фонд свободного ПО Copyright (C) 2006, 2007, 2008 Фонд свободного ПО Copyright (C) 2006, 2008 // Фонд свободного ПО Copyright (C) 2006-2007 Фонд свободного ПО Copyright (C) 2007 // Фонд свободного ПО Copyright (C) 2007 Фонд свободного ПО Copyright (C) 2007 Фонд свободного ПО Copyright (C) 2007, 2008 Фонд свободного ПО Copyright (C) 2007, 2008 Фонд свободного ПО Copyright (C) 2007, 2008 Фонд свободного ПО Copyright (C) 2008 Фонд свободного ПО Copyright (C) 2008 Фонд свободного ПО Copyright (c) 1994 \* Hewlett-Packard Company Copyright (c) 1996 \* Silicon Graphics Computer Systems, Inc. Copyright (c) 1996,1997 \* Silicon Graphics Copyright (c) 1996,1997 \* Silicon Graphics Computer Systems, Inc. Copyright (c) 1996-1997 \* Silicon Graphics Computer Systems, Inc. Copyright (c) 1996-1998 \* Silicon Graphics Computer Systems, Inc. Copyright (c) 1996-1999 \* Silicon Graphics Computer Systems, Inc. Copyright (c) 1997 \* Silicon Graphics Computer Systems, Inc. Copyright (c) 1997-1999 \* Silicon Graphics Computer Systems, Inc. Copyright (c) 1998 \* Silicon Graphics Computer Systems, Inc. Copyright (c) 2001, 2002, 2003 Питер Димов и Multi Media Ltd. Copyright 2008 FSF</p> Copyright Эми Тэйвори и Владимир Дрейзин, IBM-HRL, 2004, и Бенджамин Косник, Red Hat, 2004. Copyright © 1989, 1991 Фонд свободного ПО Copyright © 1998 ISO. Copyright © 1999 Открытая группа/Институт инженеров по электротехнике и радиоэлектронике Copyright © 1999 ISO. Copyright © 2000 Addison Wesley Longman, Inc. Copyright © 2000 Addison Wesley, Inc. Copyright © 2000, 2001, 2002, 2003, 2004, 2005, 2006, 2007, 2008 Copyright © 2002 OOPSLA. Copyright © 2004, 2005, 2006, 2007 Фонд свободного ПО, 51 Franklin Street, Fifth Floor, Boston, MA 02110-1301, USA (Бостон, США Copyright © 2004, 2005, 2006, 2007 Фонд свободного ПО, 51 Franklin Street, Fifth Floor, Boston, MA 02110-1301, USA (Бостон, США Copyright © 2007 FSF. Авторские права Фонда свободного программного обеспечения защищены Авторские права Фонда свободного программного обеспечения защищены